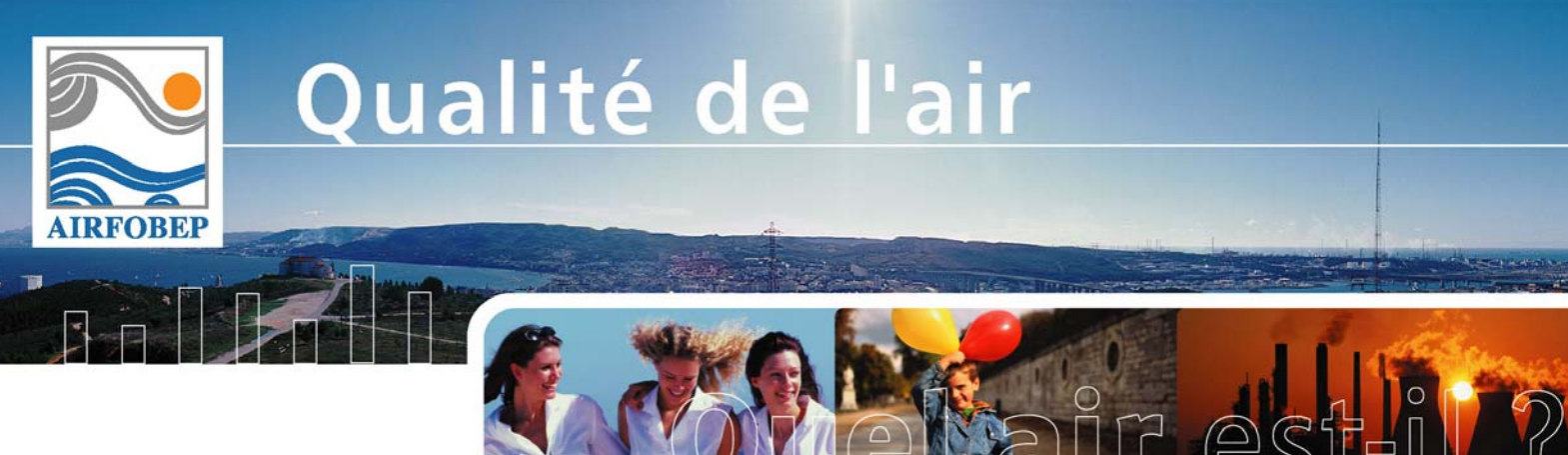

**Février 2006** 

# **Plan d'échantillonnage : Estimation d'une moyenne annuelle à l'aide de mesures discontinues**

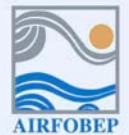

Association pour la Surveillance de la Qualité de l'Air de la Région de l'Etang de Berre et de l'Ouest des Bouches-du-Rhône

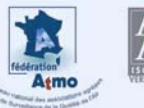

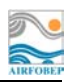

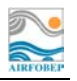

# **Résumé**

Pour estimer une moyenne annuelle à partir de mesures discontinues, on définit un plan d'échantillonnage à partir de simulations réalisées sur le  $NO<sub>2</sub>$  et les PM10. Les résultats relatifs à la taille des échantillons et aux périodes de prélèvement nous amènent à fixer à quatre mois la durée annuelle de mesures discontinues, mais ne nous permet pas de définir une période optimale de prélèvement. En effet, pour une période fixée, les erreurs d'estimation de la moyenne annuelle varient fortement.

Cela nous conduit à proposer une méthode de correction permettant de s'affranchir du choix des périodes de mesures. Un groupe de stations fixes est utilisé pour corriger l'estimation de la moyenne annuelle. Il permet d'évaluer l'erreur commise sur le site échantillonné. Cette évaluation faite, un coefficient de correction est appliqué à l'estimation de la moyenne annuelle et atténue la sur-estimation ou sous-estimation potentielle. Cette correction restreint les erreurs d'estimation de la moyenne annuelle du  $NO<sub>2</sub>$  et des PM10 dans la gamme des  $+/-$ 10 % en considérant quatre mois de mesures discontinues par l'année civile.

 $Ci$ -dessous, les estimations de la moyenne annuelle 2005 de  $NO<sub>2</sub>$  aux huit stations AIRFOBEP arrêtées en 2006. Ces estimations sont calculées à partir de simulations d'échantillonnages et corrigées à partir du groupe de stations fixes de référence. Pour chaque stations, sur les neuf simulations effectuées (toutes différentes de part leurs périodes d'échantillonnage) nous présentons les cas générant les erreurs les plus importantes.

| Moyennes annuelles 2005 |        |          |        |  |  |  |  |
|-------------------------|--------|----------|--------|--|--|--|--|
| <b>Stations</b>         | Réelle | Corrigée | Erreur |  |  |  |  |
| <b>BETG</b>             | 24     | 26       | 22     |  |  |  |  |
| <b>FSCB</b>             | 15     | 16       | 0.9    |  |  |  |  |
| <b>ISTR</b>             | 21     | 23       | 1.9    |  |  |  |  |
| <b>MNDM</b>             | 15     | 17       | 1.6    |  |  |  |  |
| <b>PDBE</b>             | 37     | 34       | $-2.5$ |  |  |  |  |
| <b>SMDC</b>             | 20     | 21       | 1.0    |  |  |  |  |
| <b>SSLP</b>             | 13     | 13       | $-0.6$ |  |  |  |  |
| VTRL                    | 21     | 20       | $-0.9$ |  |  |  |  |

*Le cas du NO2 : Comparaison des moyennes annuelles réelles avec les moyennes estimées par l'échantillonnage et corrigées par un groupe de stations fixes (en µg/m3 ).* 

L'utilisation de cette méthode de correction se justifie du fait de la relative homogénéité des conditions météorologiques dans la zone d'étude d'AIRFOBEP et de la représentativité du groupe de stations fixes de référence utilisé pour établir le coefficient de correction.

Le plan d'échantillonnage ainsi défini peut s'appliquer en des lieux où les niveaux de pollution tolèrent une incertitude de 10 % à laquelle s'ajoute celle relative au moyen de mesure employé.

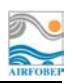

# **SOMMAIRE**

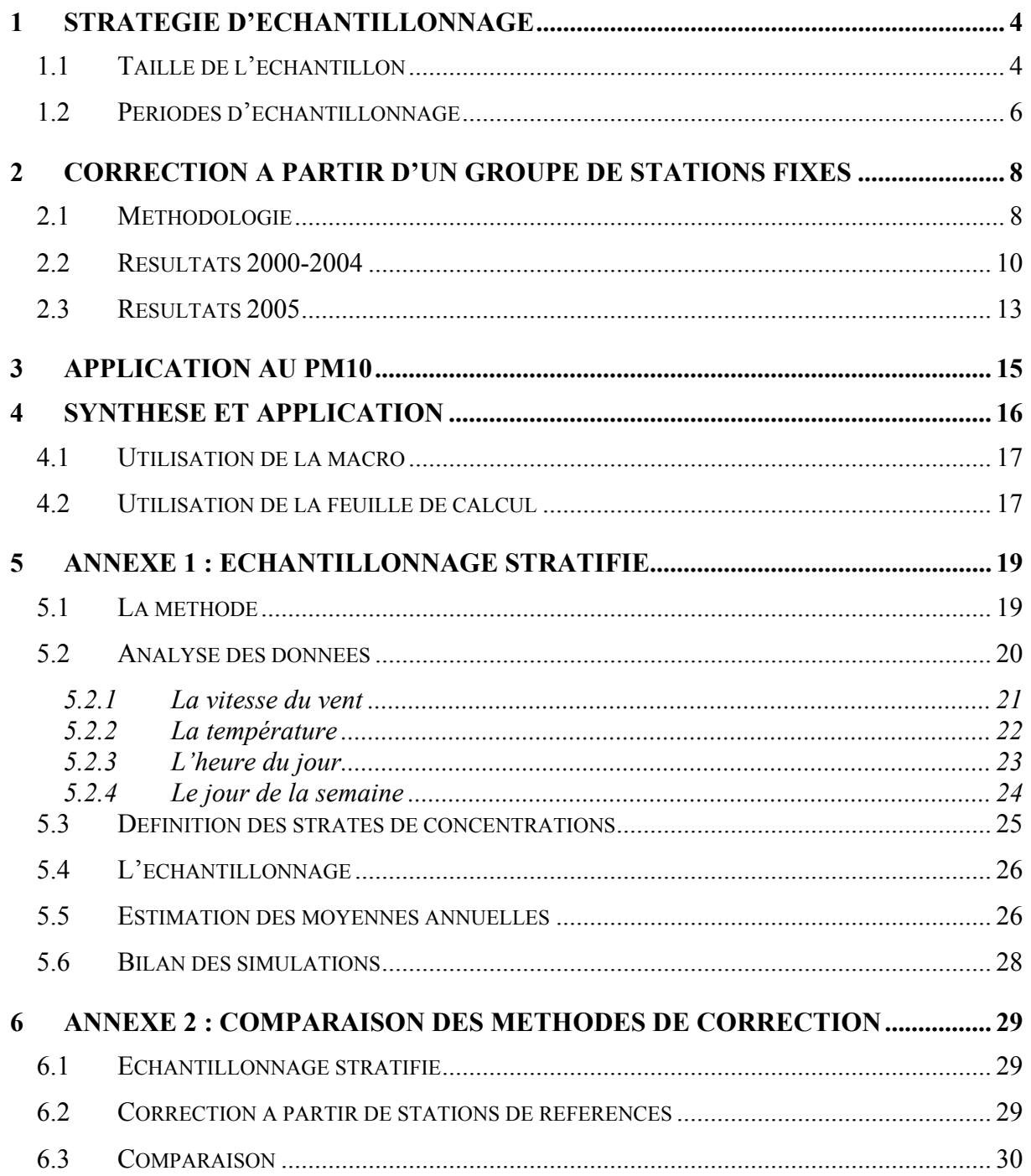

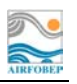

# **Introduction**

L'objectif de cette étude est de définir une stratégie de mesures discontinues permettant d'estimer au mieux la concentration moyenne annuelle d'un polluant. Dans une première partie nous traitons de la taille des échantillons à prélever et des périodes durant lesquelles sont effectuées les campagnes de mesures discontinues. Nous fixons cependant les conditions suivantes : les échantillons sont également répartis sur quatre trimestres de l'année civile, et chacun d'une durée fixe de 2 semaines (durée optimale de mesures pour les tubes passifs) et 1 mois (durée minimale de mesures pour les stations fixes). Nous proposons ensuite une méthode de correction sur l'estimation de la moyenne annuelle. Le plan d'échantillonnage et la méthode de correction seront testés pour le cas de la mesure du  $NO<sub>2</sub>$  et des PM10. Pour finir, le dernier paragraphe indique comment utiliser la macro Excel permettant de réaliser cette correction.

Remarque : les résultats présentés dans cette étude sont issus de simulations d'échantillonnage réalisées sur l'ensemble des stations du réseau AIRFOBEP. Ce point de vue empirique permet d'approcher au plus près les erreurs d'estimation de la concentration moyenne annuelle.

# **1 Stratégie d'échantillonnage**

## **1.1 Taille de l'échantillon**

Afin d'estimer la taille nécessaire de nos échantillons, considérons le cas du NO<sub>2</sub> avec un échantillonnage également réparti sur les quatre trimestres de l'année civile. Dans chaque trimestre, nous prélevons par groupe de deux semaines plusieurs échantillons (2 semaines par trimestre, puis 4 semaines par trimestre, etc …). Nous constituons donc une série d'échantillonnage annuel différent par leur durée. Pour chacun d'entre eux, nous estimons la moyenne annuelle. Nous pouvons donc observer la qualité d'estimation en fonction de la taille des échantillons recueillis. Pour chaque taille d'échantillon nous avons simulé 1400 échantillonnages aléatoires répartis sur 5 ans (de 2000 à 2004) et sur les 14 stations de mesure.

Regardons d'abord les moyennes des erreurs en valeur absolue des estimations (figure 1). (Celles-ci sont calculées en pourcentage par rapport à la moyenne annuelle réelle de même que l'ensemble des erreurs en pourcentage présentées dans ce rapport). Nous pouvons remarquer une amélioration significative entre les tailles de 12 à 16 semaines, alors qu'entre 16 et 20 l'écart des erreurs est faible. Le passage à la taille suivante de 20 à 24 semaines apporte également une amélioration significative. Nous retiendrons donc les tailles d'échantillonnages suivantes : 16 semaines et 24 semaines par année civile.

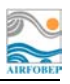

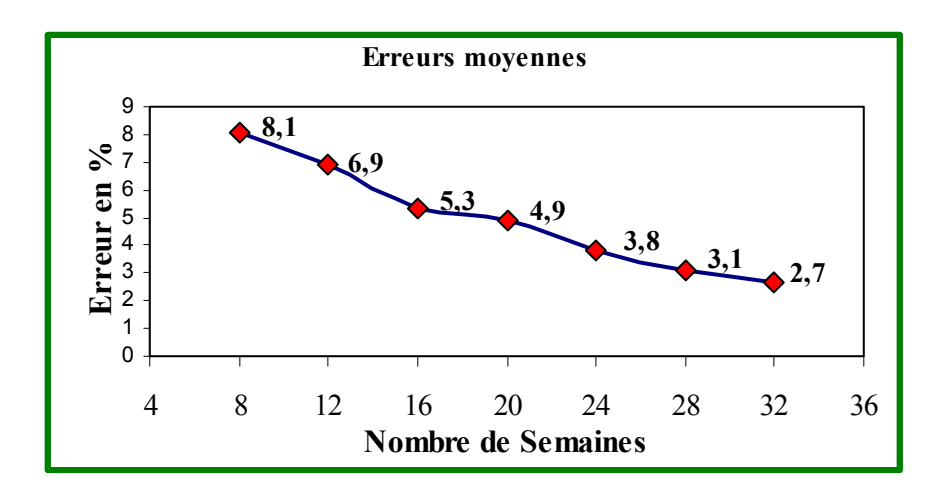

*Figure 1 :La moyenne des erreurs en valeurs absolues (en pourcentage) selon la taille de l'échantillonnage (calculée sur l'ensemble des stations du réseau de 2000 à 2004).* 

Le « boxplot » qui suit (figure 2) permet de visualiser l'ensemble des erreurs commises pour chacune des tailles d'échantillonnage. Un échantillonnage de 16 semaines génère des erreurs entre -20 et 20 %, alors qu'un échantillonnage de 24 semaines génèrent des erreurs comprises entre -15 et 15 % par rapport à la moyenne annuelle réelle. Les quelques valeurs hors de ces intervalles seraient relativement rares compte tenu du nombre de simulations effectuées.

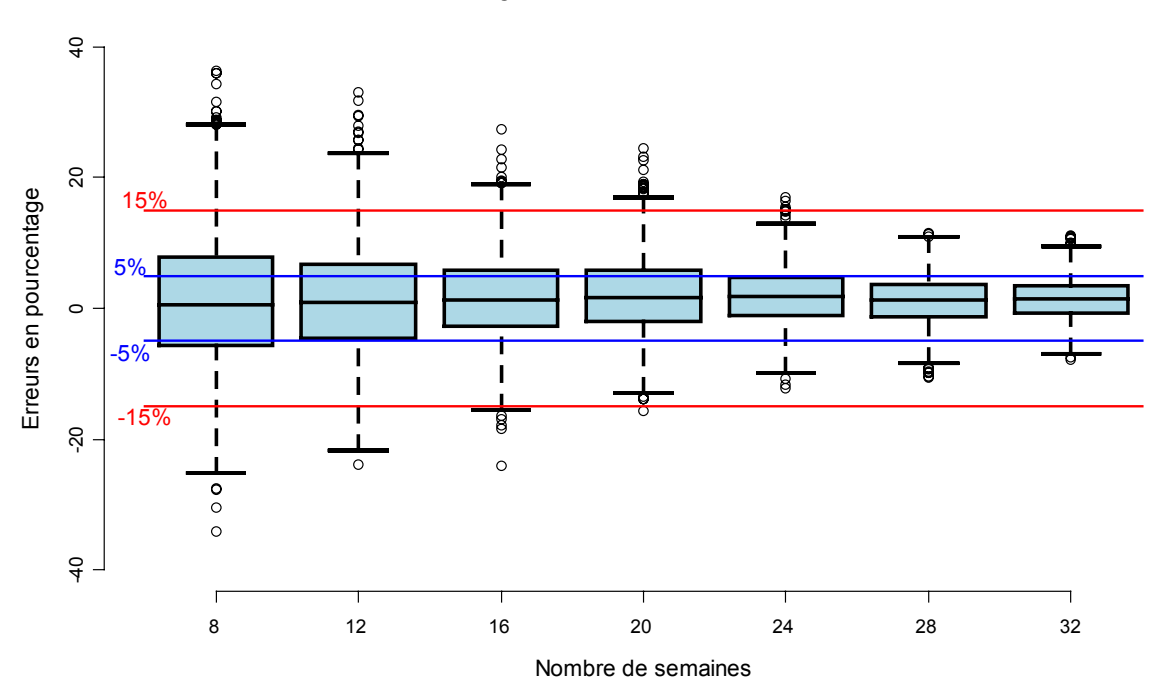

**Erreurs d'estimation de la moyenne annuelle selon la taille de l'échantillonnage**

*Figure 2 : Les « Boxplot » des erreurs (en pourcentage) selon la taille de l'échantillonnage. (1400 simulations pour chaque taille d'échantillon sur l'ensemble des stations du réseau de 2000 à 2004)* 

#### **1.2 Périodes d'échantillonnage**

Les périodes d'échantillonnage ont-elles une influence sur la qualité d'estimation de la moyenne annuelle ? Pour répondre à cette question nous avons simulé 9 échantillonnages de 16 semaines (1 mois consécutif par trimestre) différents par les périodes de mesures (tableau1).

| ech1            | ech <sub>2</sub> | ech <sub>3</sub> | ech <sub>4</sub> | ech <sub>5</sub> | ech <sub>6</sub> | ech <sub>7</sub>  | ech <sub>8</sub> | ech <sub>9</sub> |
|-----------------|------------------|------------------|------------------|------------------|------------------|-------------------|------------------|------------------|
| 1 <sup>er</sup> | 8                | 15               | 22               | 29               |                  | $12 \overline{)}$ | 19               | 26               |
| <i>anvier</i>   | <i>anvier</i>    | <i>anvier</i>    | anvier           | <i>anvier</i>    | février          | février           | février          | février          |
| 1 <sup>er</sup> | 8                | 15               | 22               | 29               | 6                | 13                | 20               | 27               |
| avril           | avril            | avril            | avril            | avril            | mai              | mai               | mai              | mai              |
| 1 <sup>er</sup> | 8                | 15               | 22               | 29               |                  | 12                | 19               | 26               |
| juillet         | juillet          | juillet          | juillet          | juillet          | août             | août              | août             | août             |
| 1 <sup>er</sup> | 8                | 15               | 22               | 29               |                  | $12 \overline{)}$ | 19               | 26               |
| octobre         | octobre          | octobre          | octobre          | octobre          | novembre         | novembre          | novembre         | novembre         |

*Tableau 1 : Date de début des 4 périodes de 1 mois constituant les échantillonnages simulés* 

Les marges d'erreurs varient selon la période échantillonnée, mais aussi selon l'année échantillonnée. Tandis que l'ensemble des erreurs sur 5 années est centré sur zéro (figure 3), les « boxplot » annuels montrent la variabilité des erreurs d'un même échantillonnage d'une année sur l'autre (figure 4).

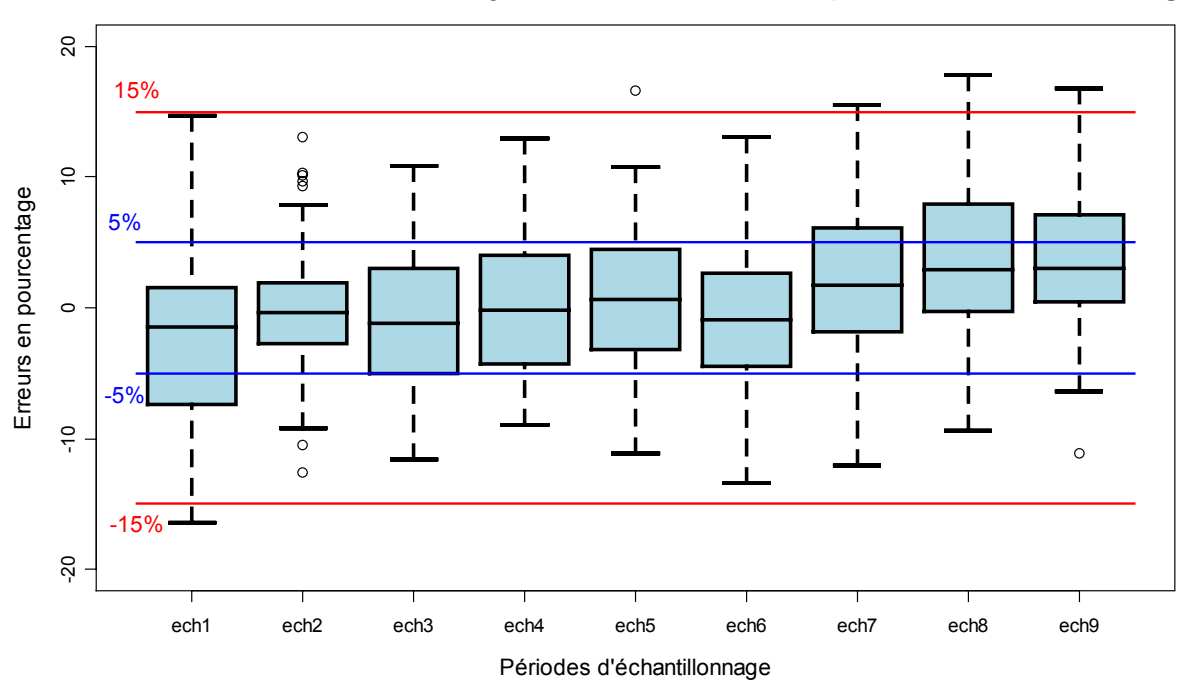

**Erreurs d'estimation de la moyenne annuelle selon la période d'échantillonnage**

*Figure 3 : Les « Boxplot » des erreurs (en pourcentage) selon la période d'échantillonnage. Se référer au tableau 1 pour avoir le détail sur les périodes échantillonnées. (calculées sur l'ensemble des stations du réseau de 2000 à 2004)* 

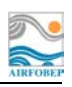

Les périodes d'échantillonnage ont donc une influence sur la qualité d'estimation de la moyenne annuelle. Cependant cette influence varie en fonction des années, il n'est donc pas possible de sélectionner une période qui serait systématiquement meilleure que les autres. Nous pouvons faire deux remarques intéressantes :

- pour une même année, un décalage d'une semaine dans l'échantillonnage peut changer significativement la qualité d'estimation de la moyenne annuelle.
- d'une année à l'autre un même échantillonnage n'a pas la même qualité d'estimation de la moyenne annuelle.

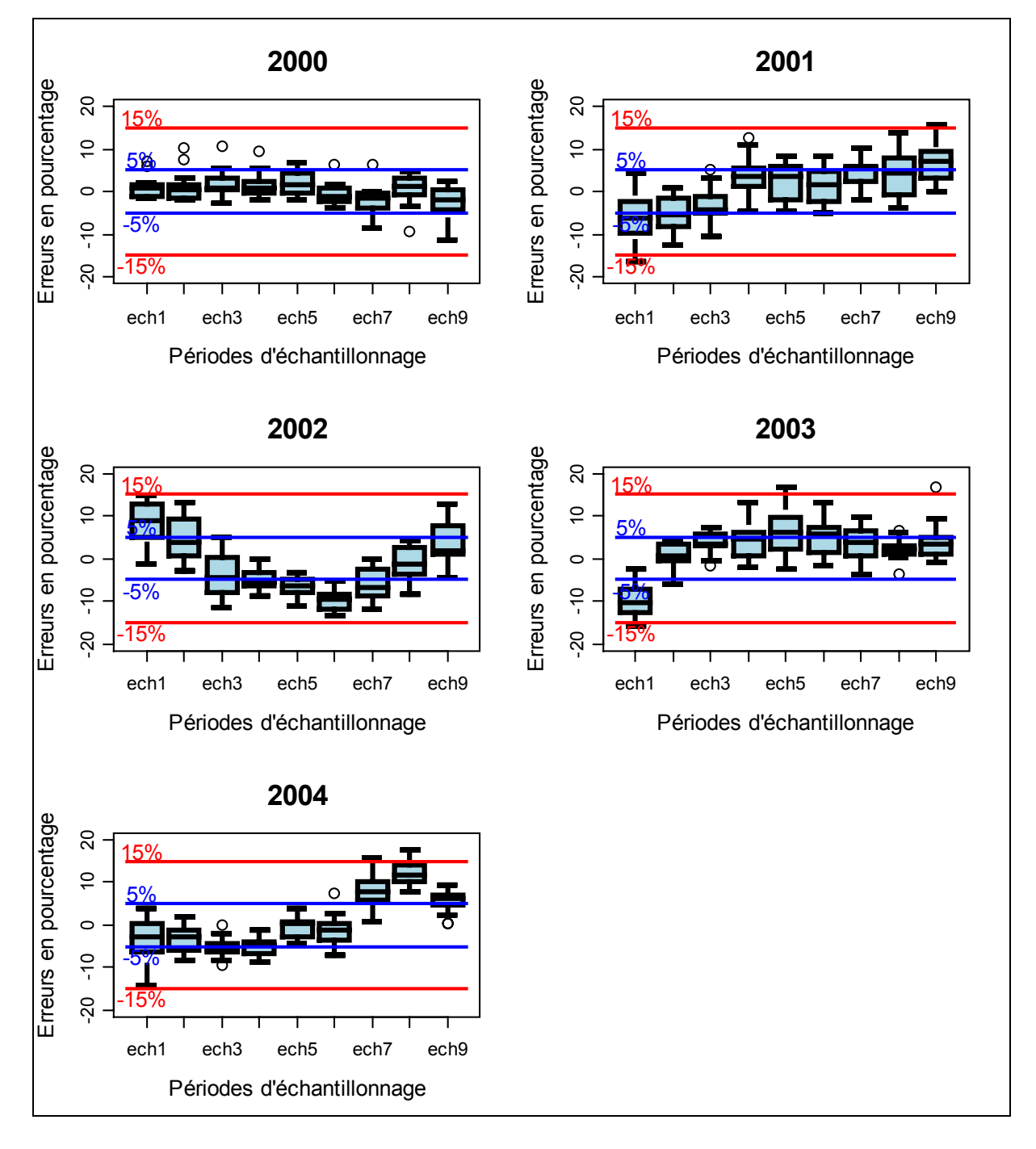

*Figure 4 : Les « Boxplot » des erreurs (en pourcentage) par année selon la période d'échantillonnage. Se référer au tableau 1 pour avoir le détail sur les périodes échantillonnées (calculés sur l'ensemble des stations du réseau).*

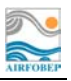

## **2 Correction à partir d'un groupe de stations fixes**

Le but de cette correction est de limiter les grosses erreurs d'estimation dans le cas où l'échantillon recueilli ne serait pas représentatif de l'année entière, et de réduire la variabilité des erreurs dans l'estimation de la moyenne annuelle. Le principe de cette méthode est de corriger la moyenne estimée sur la campagne de mesures discontinues à partir d'un groupe de stations fixes de référence. Pour ce faire, nous effectuons le même échantillonnage que celui de la campagne de mesures sur ces stations de référence. Nous pouvons alors calculer l'erreur que l'on aurait fait en estimant la moyenne annuelle à l'aide d'un tel échantillonnage sur ce groupe de stations. Cette erreur d'estimation nous permet de corriger la moyenne estimée lors de la campagne de mesures discontinues.

#### **2.1 Méthodologie**

Dans le cas d'un échantillonnage dans un cœur de ville disposant d'un appareil fixe, la correction s'effectue uniquement à l'aide de cette station fixe (figure 5). Dans le cas d'un échantillonnage dans un lieu où il n'y a pas de station fixe à proximité, la correction s'effectue à l'aide de toutes les stations fixes du réseau AIRFOBEP (figure 6). Dans les deux cas, elle se déroule de la façon suivante :

- Sur le site où l'on effectue la campagne de mesures discontinues :
	- o On recueille les échantillons
	- o On calcule leur moyenne brute
- Sur les ou la station fixe de référence :
	- o On simule cet échantillonnage, c'est à dire, on rassemble les valeurs des stations fixes correspondantes aux jours de la campagne de mesures discontinues
	- o On estime la moyenne annuelle à partir de cet échantillonnage simulé pour chacune des stations fixes
	- o On calcule la moyenne annuelle réelle pour chacune des stations fixes
	- o On calcule l'erreur en pourcentage (notée « E ») entre la moyenne estimée par l'échantillonnage simulé (notée « ME ») et la moyenne réelle (notée « MR ») pour chacune des stations fixes :

$$
E = \frac{(ME - MR)}{MR}
$$

- o On calcule la moyenne de ces erreurs
- On utilise cette erreur moyenne calculée sur les stations fixes pour corriger la moyenne obtenue lors de la campagne de mesure discontinue. Si on note cette erreur moyenne « EM » et la moyenne brute obtenue lors de la campagne de mesures discontinues « MB », alors la moyenne corrigée « MC » se calcule de la façon suivante :

$$
MC = \frac{MB}{\cancel{(EM+1)}}
$$

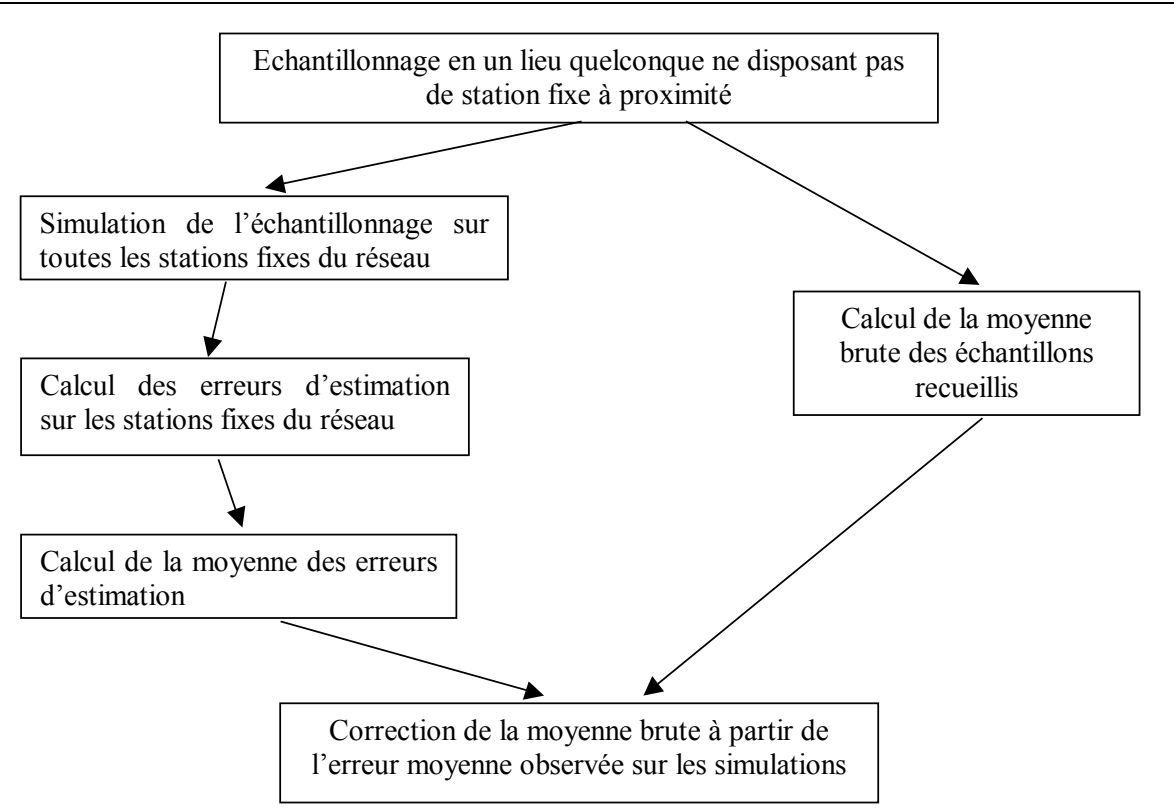

*Figure 5 : Cas d'un échantillonnage dans un lieu quelconque ne disposant pas d'appareil fixe à proximité.* 

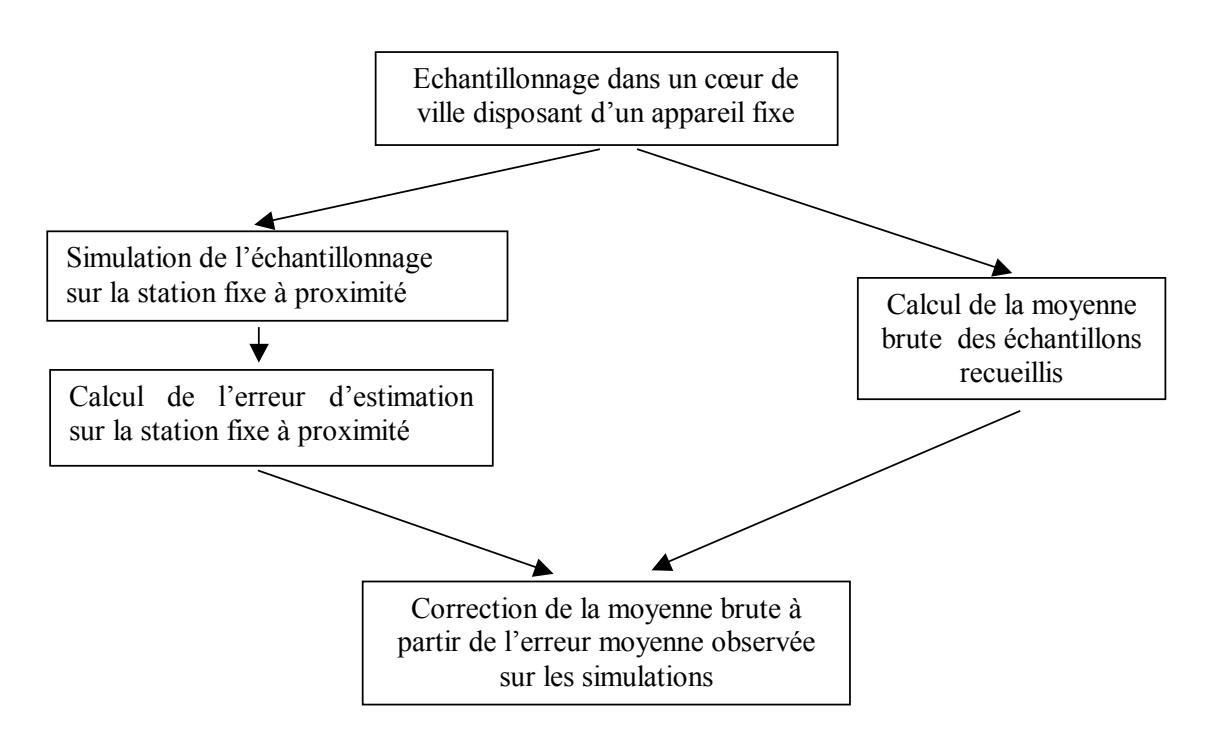

*Figure 6: Cas d'un échantillonnage dans un cœur de ville disposant d'un appareil fixe à proximité.* 

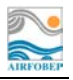

#### **2.2 Résultats 2000-2004**

Observons sur la figure 7, les erreurs commises sur les stations de Berre, Fos-sur-Mer, Istres, Martigues Notre Dame, Port-de-Bouc, St Martin-de-Crau, Sausset-les-Pins et Vitrolles, de 2000 à 2004 et corrigées par les autres stations fixes : Arles, Marignane ville, Martigues Île, Miramas, Rognac-les-brets et Salon. Afin de se situer au plus proche de la situation réelle, les stations utilisées pour corrigées sont celles qui continueront d'exister en 2006. Les échantillonnages simulés sont ceux décris dans le tableau 1.(4 fois 1 mois répartit sur chaque trimestre).

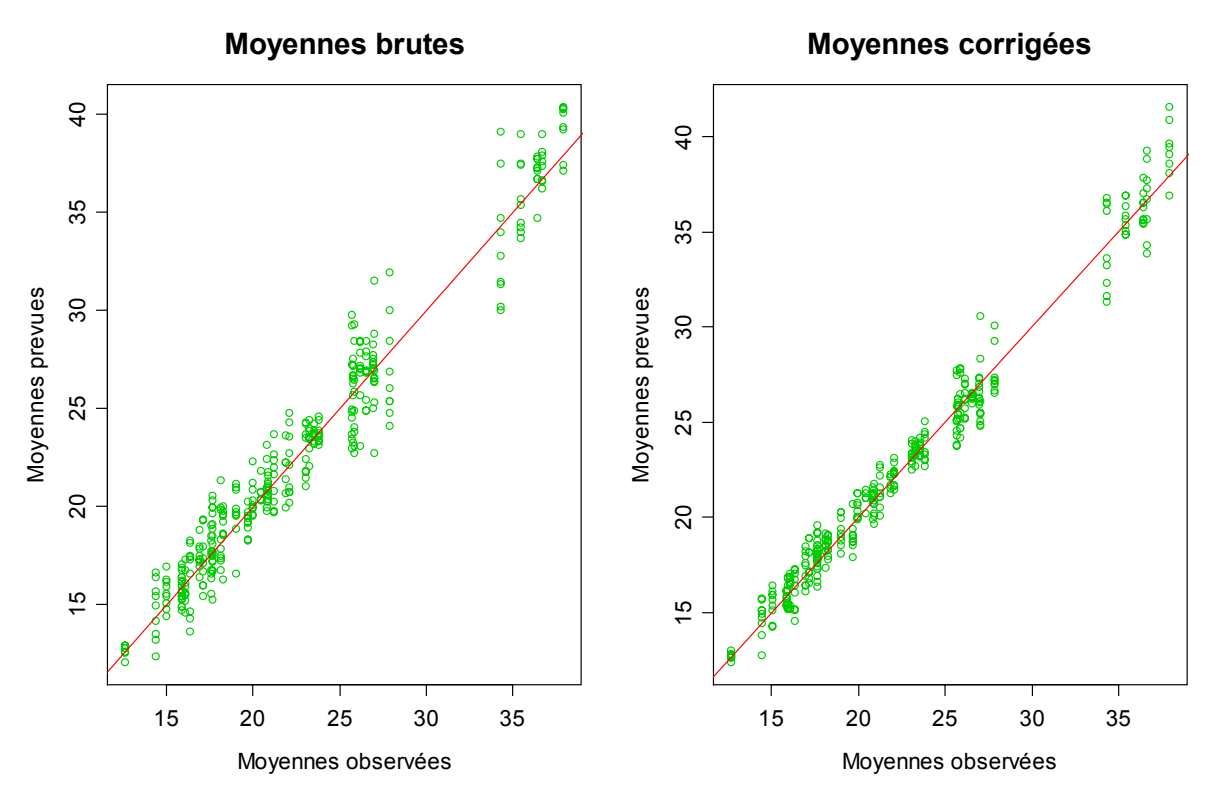

*Figure 7 : Graphiques des moyennes estimées brutes et corrigées en fonction des moyennes observées* (en µg/m3 )*, sur l'ensemble des stations de Berre, Fos-sur-Mer, Istres, Martigues Notre Dame, Port-de-Bouc, St Martin-de-Crau, Sausset-les-Pins et Vitrolles, de 2000 à 2004.* 

La correction effectuée diminue les erreurs dans toute la gamme des valeurs de moyenne annuelle observée (figure 7). La moyenne des erreurs en valeur absolue des estimations corrigées diminue de 1.7 points par rapport à la moyenne des erreurs brutes (tableau 2).

|                |    | Moyenne Brute Moyenne corrigée |
|----------------|----|--------------------------------|
| Erreurs en $%$ | 49 | 32                             |

*Tableau 2 : Moyenne des erreurs en valeur absolue.* 

Cette correction permet également de rendre homogène la variabilité selon les périodes d'échantillonnage. La figure 8 montre son effet sur chacune des périodes échantillonnées. Ces périodes sont comparables dans leur gamme d'erreurs sur les moyennes corrigées.

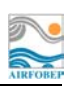

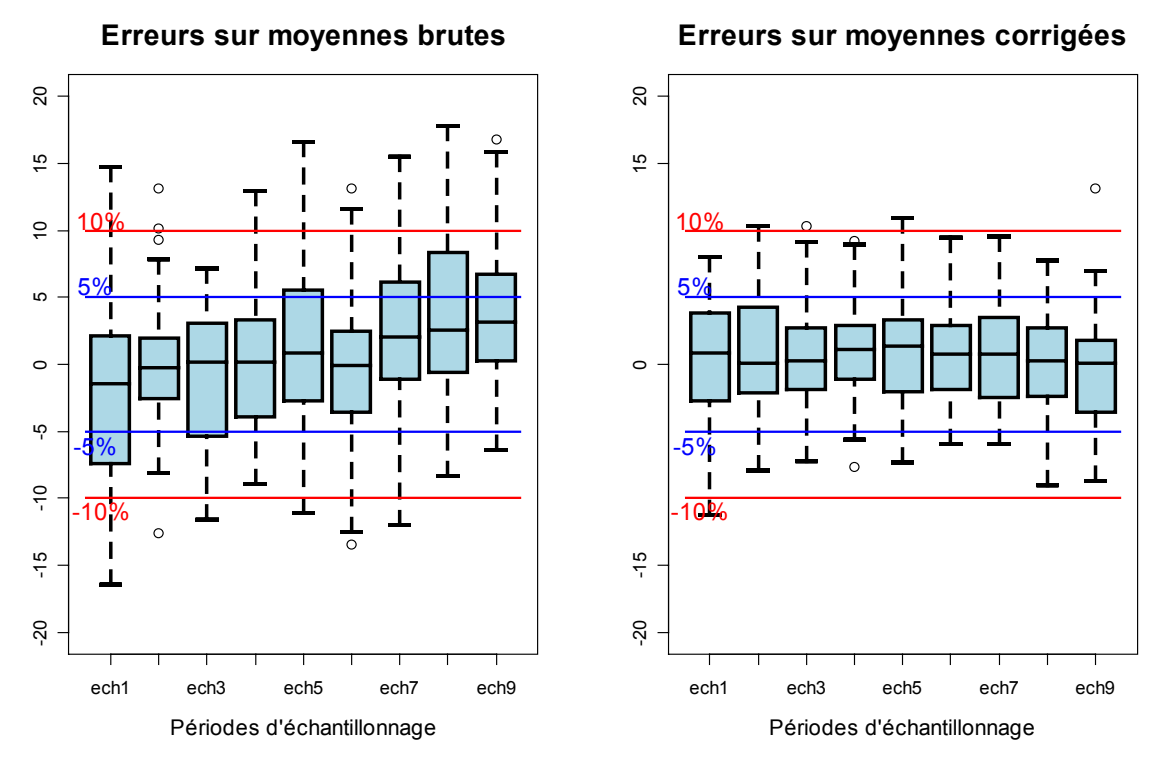

*Figure 8: Comparaison des erreurs brutes et corrigées (en pourcentage) par période d'échantillonnage, sur l'ensemble des stations de Berre, Fos-sur-Mer, Istres, Martigues Notre Dame, Port-de-Bouc, St Martin-de-Crau, Sausset-les-Pins et Vitrolles, de 2000 à 2004.* 

Le groupe de stations fixes restantes en 2006 corrige donc relativement bien les stations qui vont être arrêtées. On peut remarquer tout de même que les stations de Saint-Martin-de-Crau et de Sausset-les-Pins sont les seules ayant des erreurs sur moyenne corrigées parfois supérieures à 10 % et inférieure à -10 % (figure 9).

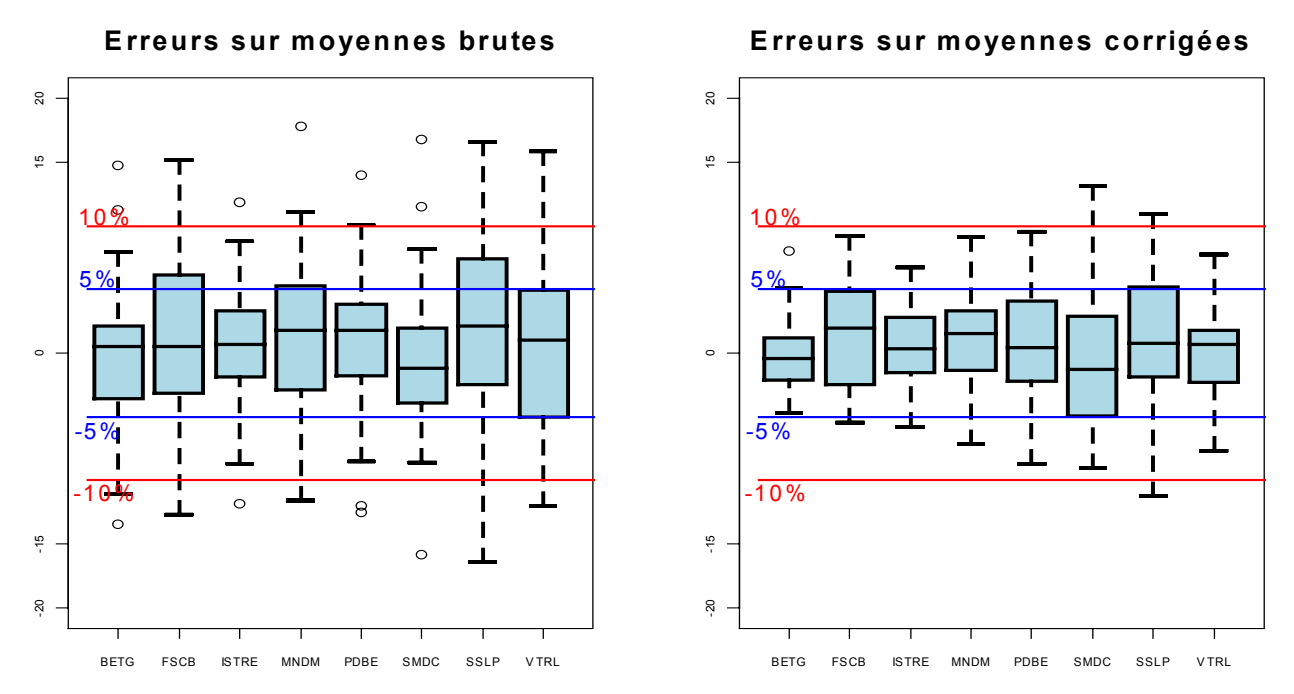

*Figure 9 : Comparaison des erreurs brutes et corrigées (en pourcentage) des stations de Berre, Fos-sur-Mer, Istres, Martigues Notre Dame, Port-de-Bouc, St Martin-de-Crau, Sausset-les-Pins et Vitrolles, de 2000 à 2004.*

Le tableau 3 permet de visualiser les moyennes annuelles réelles ainsi que leurs estimations brutes et corrigées générant les plus grosses erreurs par année et par station (celles qui vont être arrêtées en 2006). L'écart maximal pour les moyennes brutes est de 4.8 µg/m<sup>3</sup>, pour les moyennes corrigées est de 3.7  $\mu$ g/m<sup>3</sup>. On peut noter que dans 13 % des cas la correction dégrade l'estimation (la station de PDBE en 2000 par exemple). Cependant l'erreur après correction reste dans des proportions restreintes : +/-10 %.

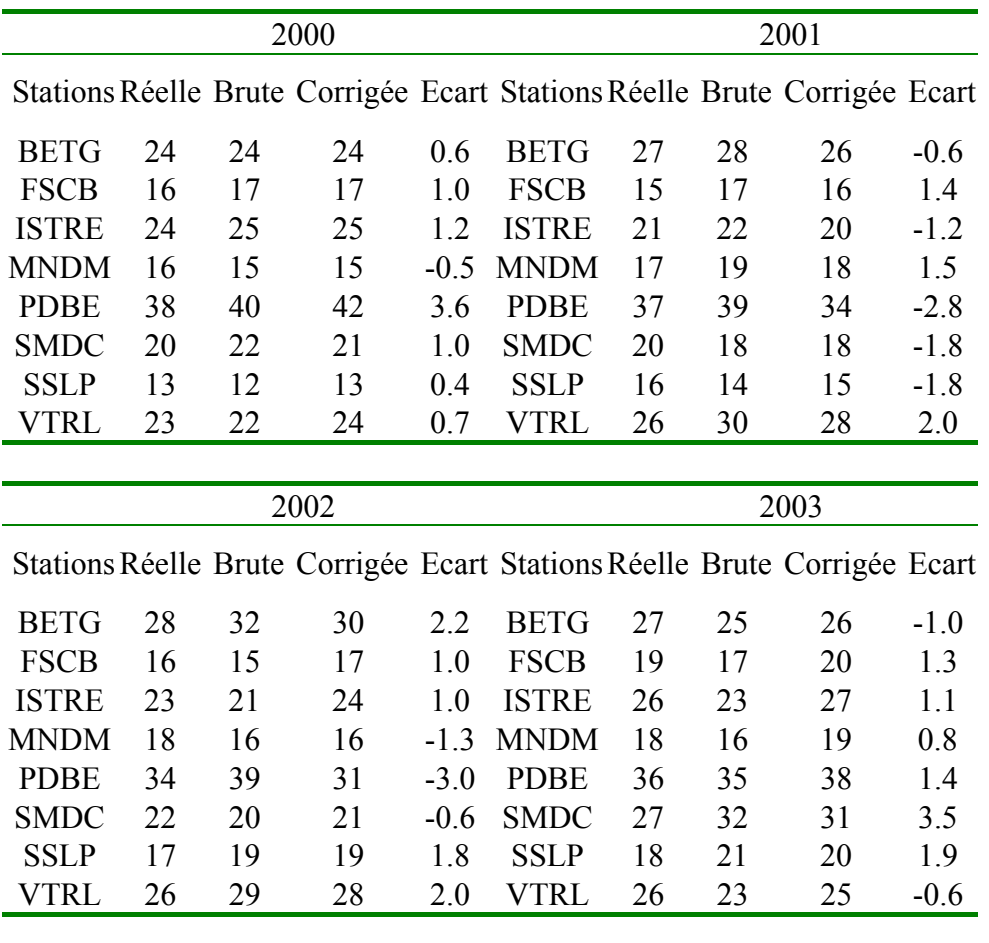

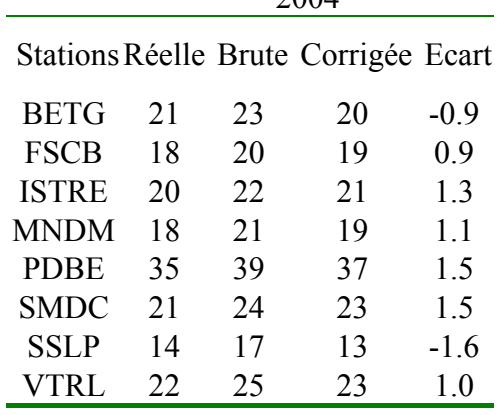

2004

*Tableau 3 : comparaison des moyennes annuelles réelles observées avec les moyennes brutes et corrigées estimées par l'échantillonnage (en µg/m3 ) sur les stations qui vont être arrêtées en 2006. Ces dernières correspondent aux estimations produisant les plus grosses erreurs en pourcentage. L'écart est calculé entre la moyenne réelle et la moyenne corrigée.* 

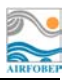

#### **2.3 Résultats 2005**

Sur la période du 20 novembre 2004 au 20 novembre 2005, nous avons simulé des échantillonnages basés sur ceux décrits dans le tableau 1 (le premier échantillon débute le 20 novembre 2004, les suivants sont décalés successivement de 7 jours). Les erreurs commises sur les stations de Berre, Fos-sur-Mer, Istres, Martigues Notre Dame, Port-de-Bouc, St Martin-de-Crau, Sausset-les-Pins et Vitrolles, de 2000 à 2004 sont corrigées par les autres stations fixes du réseau : Arles, Marignane ville, Martigues Île, Miramas, Rognac-les-brets et Salon. Les stations utilisées pour corrigées sont donc celles qui continueront d'exister en 2006.

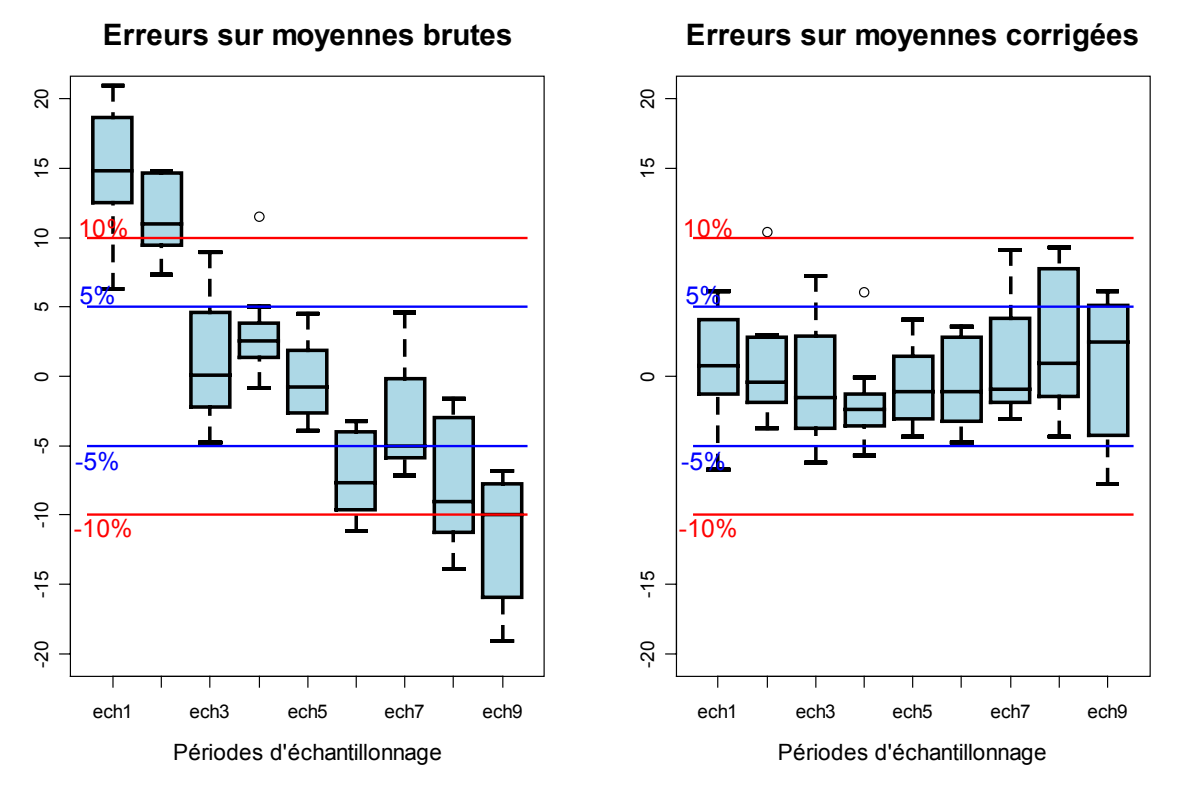

*Figure 10 : Comparaison des erreurs brutes et corrigées (en pourcentage) des stations de Berre, Fos-sur-Mer, Istres, Martigues Notre Dame, Port-de-bouc, St Martin-de-Crau, Sausset-les-Pins et Vitrolles, en2005.* 

La figure 10 nous permet de voir l'effet de la correction par échantillon. Les biais dans l'estimation sont très variables selon les échantillons sur cette période 2005. Cependant, après correction, la moyenne des erreurs par échantillon est ramenée dans la gamme des +/-5 %. La méthode de correction a été efficace pour tous les échantillonnages testés.

La figure 11, compare les erreurs brutes et corrigées par stations. On passe d'une marge d'erreur de  $+/-20$  % à  $+/-10$  %. L'erreur maximale est de 3.6  $\mu$ g/m<sup>3</sup> pour la moyenne brute contre 2.5  $\mu$ g/m<sup>3</sup> pour la moyenne corrigée qui est systématiquement meilleure sur cette période (tableau 4).

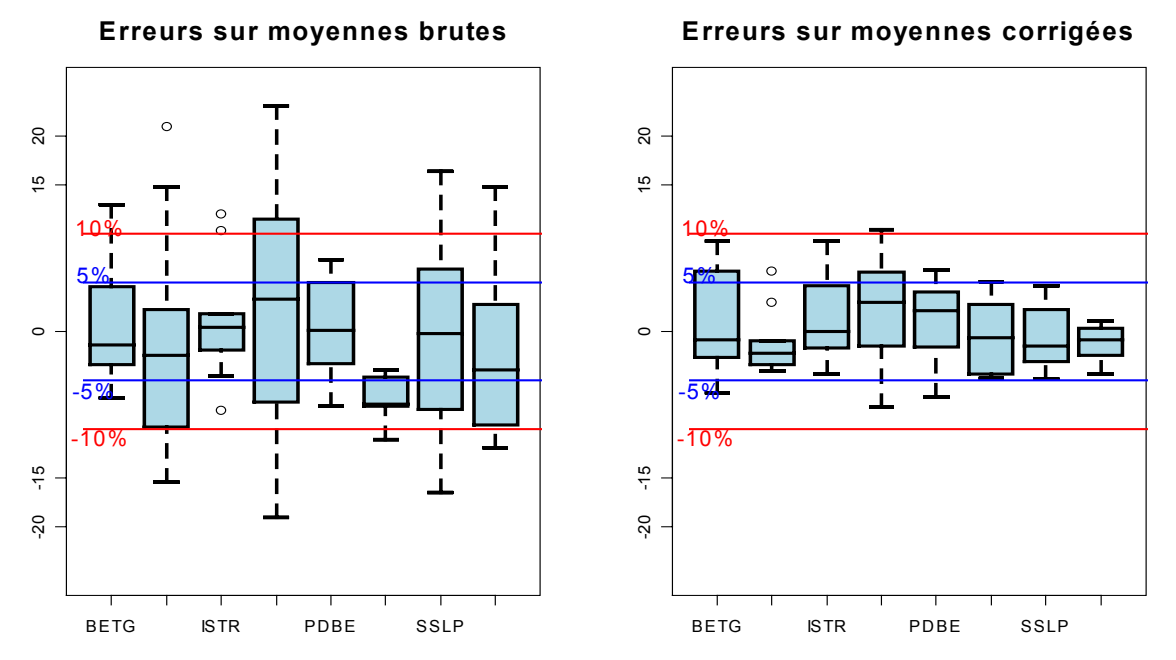

*Figure 11: Comparaison des erreurs brutes et corrigées (en pourcentage) des stations de Berre, Fos-sur-Mer, Istres, Martigues Notre Dame, Port-de-bouc, St Martin-de-Crau, Sausset-les-Pins et Vitrolles, en 2005.* 

|                 | Moyennes annuelles 2005 |              |          |        |  |  |  |
|-----------------|-------------------------|--------------|----------|--------|--|--|--|
| <b>Stations</b> | Réelle                  | <b>Brute</b> | Corrigée | Ecart  |  |  |  |
| <b>BETG</b>     | 24                      | 27           | 26       | 2.2    |  |  |  |
| <b>FSCB</b>     | 15                      | 18           | 16       | 0.9    |  |  |  |
| <b>ISTR</b>     | 21                      | 23           | 23       | 1.9    |  |  |  |
| <b>MNDM</b>     | 15                      | 19           | 17       | 1.6    |  |  |  |
| <b>PDBE</b>     | 37                      | 34           | 34       | $-2.5$ |  |  |  |
| <b>SMDC</b>     | 20                      | 17           | 21       | 1.0    |  |  |  |
| <b>SSLP</b>     | 13                      | 11           | 13       | $-0.6$ |  |  |  |
| VTRL            | 21                      | 24           | 20       | $-0.9$ |  |  |  |

*Tableau 4 : comparaison des moyennes annuelles réelles observées avec les moyennes brutes et corrigées estimées par l'échantillonnage (en µg/m3 ) sur les stations qui vont être arrêtées en 2006. Ces dernières correspondent aux estimations produisant les plus grosses erreurs en pourcentage. L'écart est calculé entre la moyenne réelle et la moyenne corrigée.* 

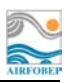

## **3 Application au PM10**

Afin d'illustrer sur un autre polluant la méthode de correction basée sur un ensemble de station fixe de référence, nous avons simulé des échantillonnages (de 2001 à 2004) pour les stations de mesures des PM10 (voir tableau 1 pour les périodes échantillonnées). Les erreurs d'estimations brutes et corrigées de la moyenne annuelle sont représentées sur la figure 12.

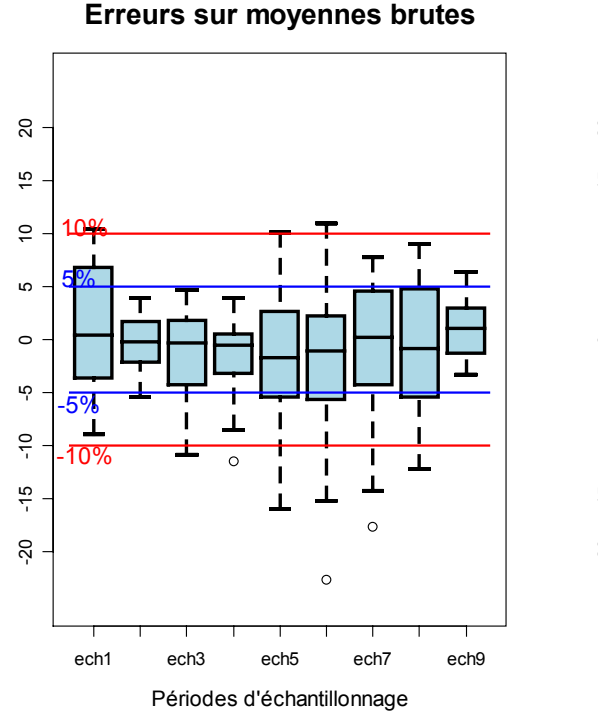

#### **Erreurs sur moyennes corrigées**

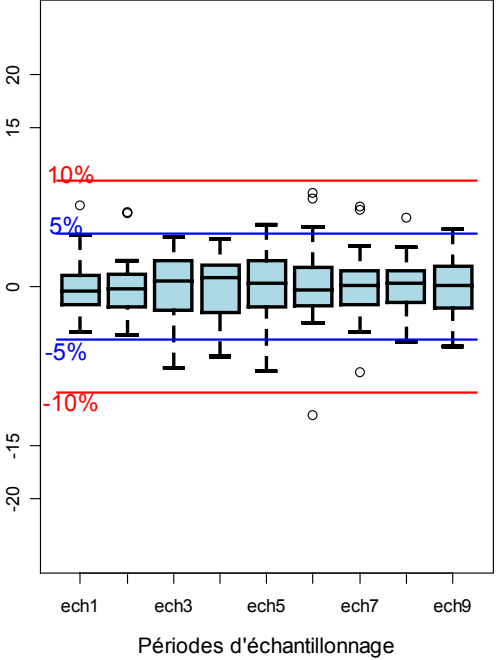

**Erreurs sur moyennes brutes**

**Erreurs sur moyennes corrigées**

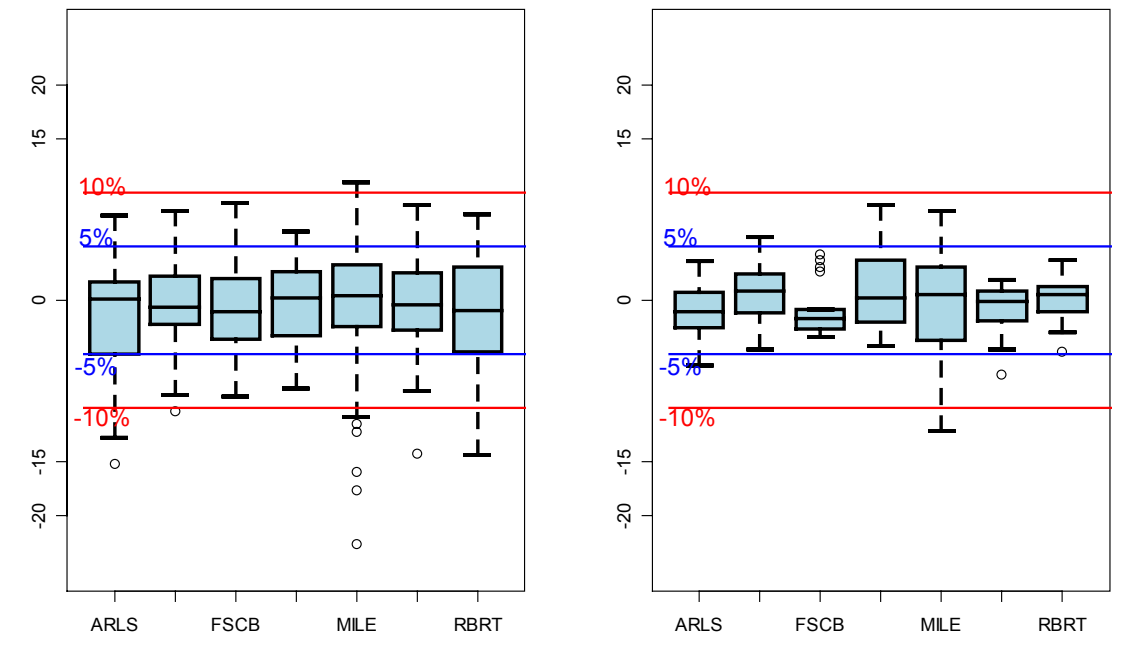

*Figure 12 : Les erreurs d'estimations brutes et corrigées (en pourcentage) de la moyenne annuelle des PM10 sur les stations de : Arles, Port-de-Bouc, Fos Carabin, Carry-le-Rouet, Martigues Île, la Mède, Rognac-les-brets et pour chacun des échantillonnages du tableau 1.* 

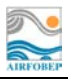

Pour chacune des stations considérées, la correction est calculée à partir des autres stations. L'ensemble des erreurs sur moyenne corrigées est compris entre -10 % et + 10 %, hormis une erreur égale à -12 %.

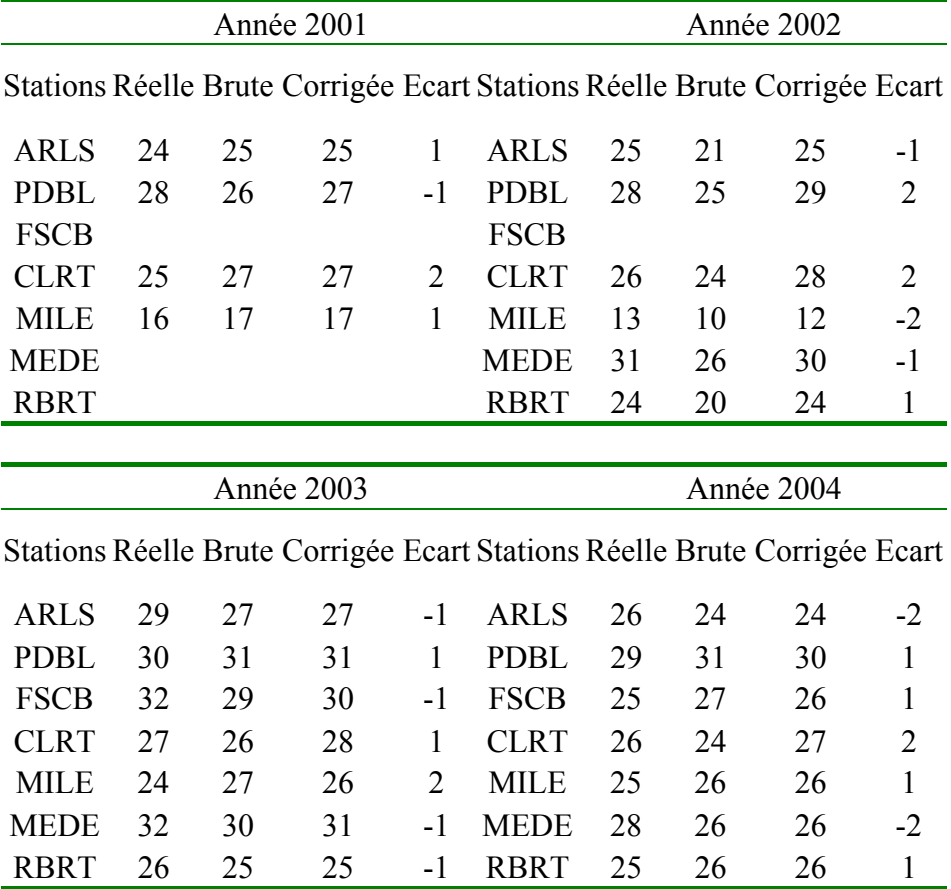

*Tableau 5 : Comparaison des moyennes annuelles réelles observées avec les moyennes estimées (en µg/m3 ). Ces dernières correspondent aux estimations produisant les plus grosses erreurs en pourcentage. L'écart est calculé entre la moyenne réelle et la moyenne corrigée.* 

# **4 Synthèse et application**

Un échantillonnage destiné à estimer la moyenne annuelle des concentrations de  $NO<sub>2</sub>$  pourra donc durer 16 ou 24 semaines ; sachant que 20 semaines n'apportent pas beaucoup de précision par rapport à 16 semaines. Les périodes d'échantillonnage ont peu d'importance (pourvues qu'elles soient également réparties sur les 4 trimestres de l'année civile) car la méthode de correction élimine les biais systématiques potentiels. En effet, chaque année et pour une même période échantillonnée, la plupart des stations du réseau se comportent de la même façon : lorsqu'il y a un biais dans l'estimation de la moyenne annuelle, celui-ci se retrouve souvent dans l'ensemble des stations étudiées (figure 4 et 10). On estime donc que le groupe de stations permettant d'établir la correction nous livre une erreur moyenne qui a de forte chance de se retrouver dans l'estimation sur le site à échantillonner. Quand ce n'est pas le cas, l'erreur après correction peut être plus importante que l'erreur brute : cependant, cette erreur ne dépasse pas les 10 % dans les simulations effectuées entre 2000 et 2005. On suppose donc que l'erreur moyenne du groupe de stations qui permet d'établir la correction est l'erreur à laquelle on peut s'attendre sur tout autre site sur lequel on effectuera un échantillonnage.

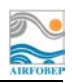

Concrètement, dans le cas d'un échantillonnage dans un cœur de ville disposant d'un appareil fixe, la correction s'effectue uniquement à l'aide de cette station fixe. Dans le cas d'un échantillonnage dans un lieu où il n'y a pas de station fixe à proximité, la correction s'effectue à l'aide de toutes les stations fixes du réseau AIRFOBEP (cf. figures 5 et 6).

Nous avons réalisé une macro Excel permettant de calculer la correction et une feuille de calcul permettant de corriger la moyenne brute. La macro calcule de coefficient de correction à appliquer à la moyenne brute de la campagne de mesures discontinues. Elle utilise en entrée:

- o La date des périodes échantillonnées
- o Les concentrations moyennes journalières des stations fixes de référence

La feuille de calcul donne la moyenne corrigée ainsi que son intervalle de confiance à 95 % (cf. norme ISO 11222). Elle utilise en entrée :

- o Le coefficient de correction
- o Les concentrations échantillonnées durant la campagne de mesures discontinues

## **4.1 Utilisation de la macro**

- Faire une extraction XAIR des concentrations moyennes journalières de l'ensemble des stations fixes du réseau (10 maximums) ou de la station à proximité du site de mesures discontinues sur l'année échantillonnée
- Copier/coller ces données dans la feuille « données » du classeur à partir de la colonne B.
- Dans la colonne « Périodes d'échantillonnage » de la feuille « données » du classeur, noter « 1 » les jours échantillonnés et rien les autres jours.
- Lancer la macro.
- Dans la feuille « résultat », la première ligne est le nom des stations utilisées, la deuxième la moyenne annuelle réelle, la troisième la moyenne annuelle échantillonné brute, la quatrième l'erreur en % entre la moyenne brute et réelle, la cinquième est le coefficient de correction associé à l'erreur.
- Noter le coefficient de correction moyen (dans la colonne moyenne, la valeur encadrée)

Remarque : la quatrième ligne permet de voir l'erreur de l'échantillonnage sur chaque station fixe de références, ainsi que l'erreur moyenne à partir de laquelle le coefficient de correction est calculé.

#### **4.2 Utilisation de la feuille de calcul**

- Sur la deuxième ligne « nom » de la feuille « données » du classeur, entrer les noms des sites de mesures discontinues (10 maximum).
- Dans les colonnes correspondantes entrer les valeurs mesurées lors des campagnes, ces valeurs doivent être des moyennes journalières ou sur des moyennes sur 15 jours (365 données maximums)
- Sur la ligne 10, de la feuille « résultat » de la macro 2, entrer le coefficient issu de la première macro, autan de fois qu'il y a de site de mesures discontinues.
- Les lignes 3 à 6 donnent les informations suivantes sur les échantillons : nom, nombre de données, moyenne brute et écart type.
- Les lignes 15 à 17 calculent la moyenne corrigée ainsi que les bornes de l'intervalle de confiance à 95 % par chaque site échantillonné.

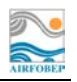

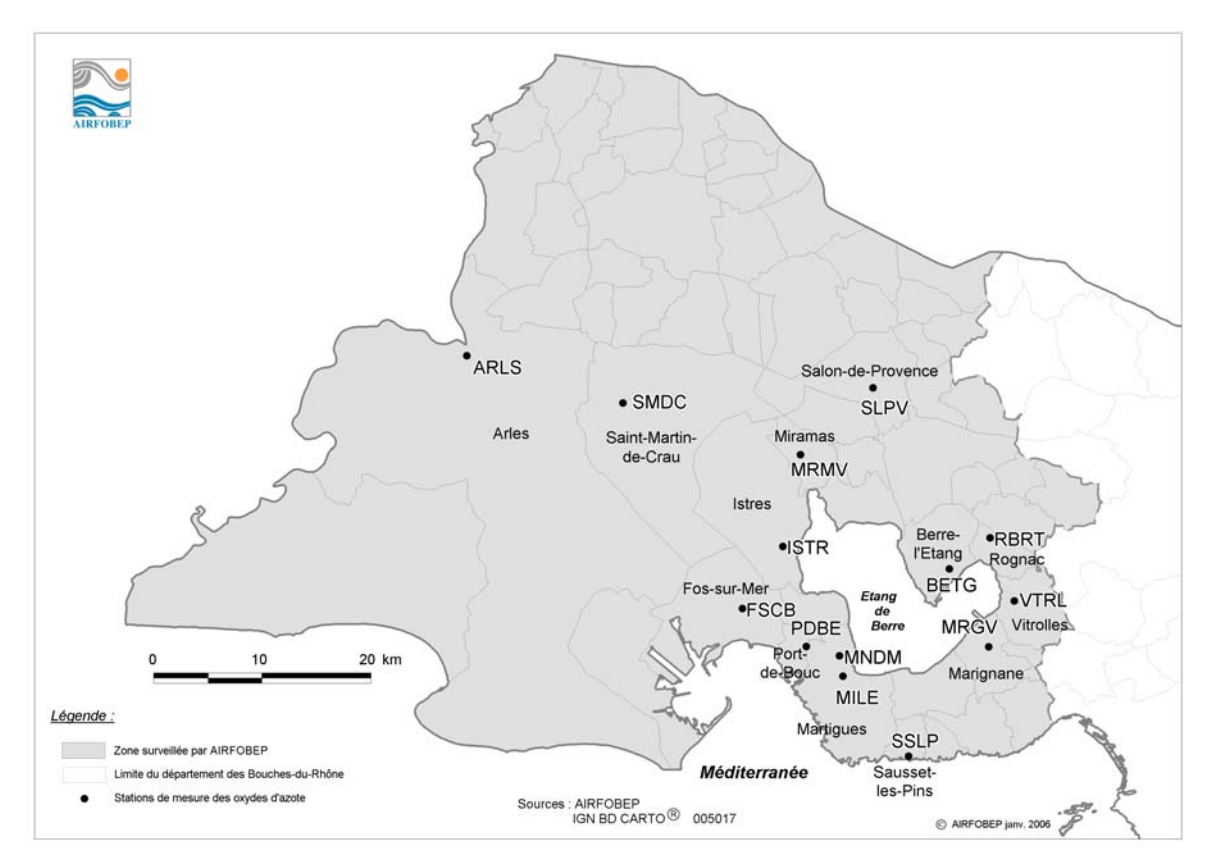

*Carte 1 : localisation des stations de mesures du NO2*

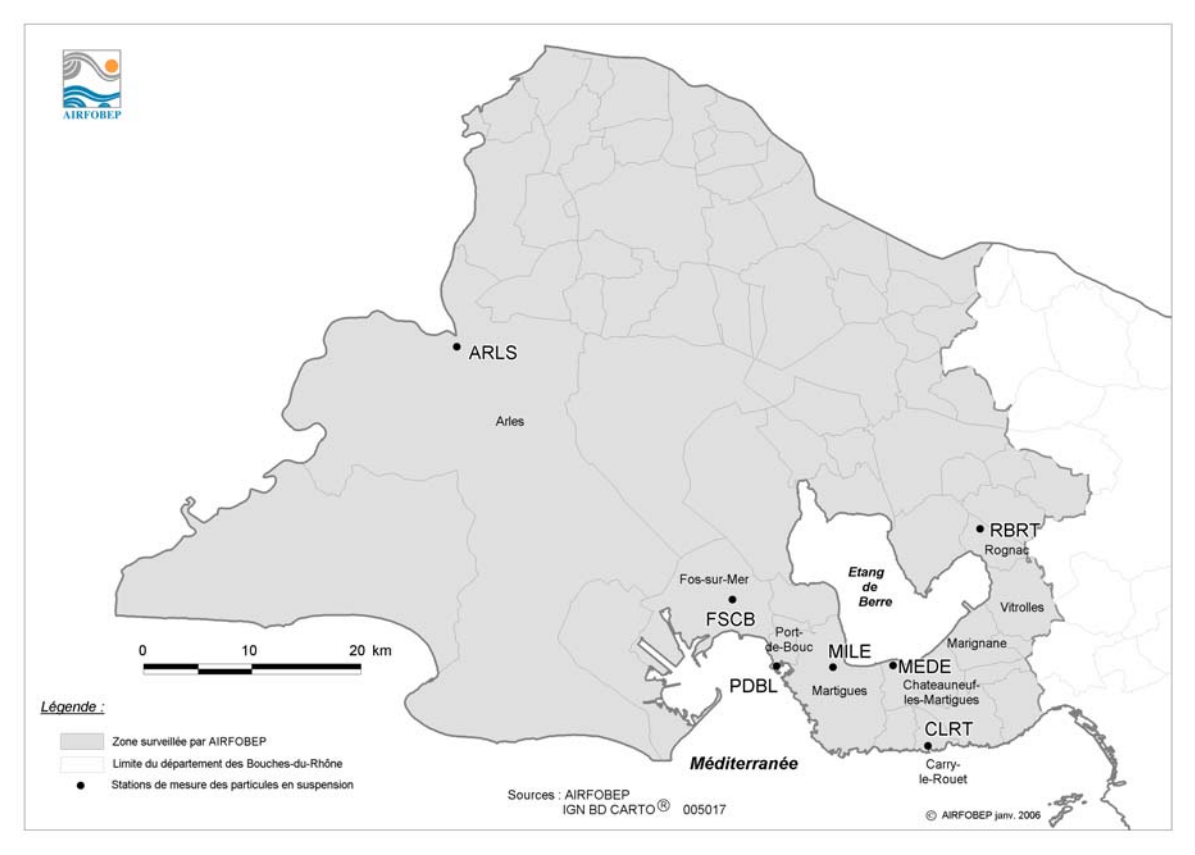

*Carte 2 : localisation des stations de mesures des PM10.*

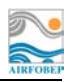

# **5 Annexe 1 : échantillonnage stratifié**

Dans l'étude « Influence des paramètres météorologiques dans la stratégie de mesure à l'aide de moyens mobiles » J.L. Houdret propose une méthode permettant d'estimer une moyenne annuelle à partir de campagne de mesures discontinues. Nous proposons d'illustrer la méthode à l'aide d'une simulation de campagnes de mesures discontinues du  $NO<sub>2</sub>$  sur les stations d'Istres, Marignane et Salon au cours de l'année 2004. Le paragraphe suivant synthétise la méthode. Nous évaluons ensuite l'effet que les paramètres météorologiques et temporels peuvent avoir sur les concentrations. Une troisième partie explique comment en regroupant ces informations on peut construire les strates de concentration. Nous exposerons alors les résultats obtenus en estimant la moyenne annuelle sur les sites étudiés.

#### **5.1 La méthode**

#### **Sur le site test ou de référence** :

- Analyser les données pour connaître l'influences des paramètres météo et temporels sur les mesures de concentration.
- Elaborer de « strates » de concentration correspondant à des combinaisons de ces paramètres.
- Déterminer le nombre de mesures qu'il conviendrait de faire dans chaque strate pour estimer la moyenne à un niveau d'incertitude donné (à partir du calcul des moyennes et écarts types des polluants dans chacune des strates).

#### **Sur le site ou la concentration est estimée** :

- Effectuer des mesures couvrant une période supérieure à celle estimée par strate (pour être sûr d'avoir au moins le nombre de mesures nécessaires).
- Calculer la moyenne brute obtenue par les mesures discontinues (ou la somme des moyennes de chaque strate pondérées par les proportions de mesures par strate obtenues pendant la campagne discontinue, c'est pareil !)
- Calculer l'intervalle de confiance de cette moyenne, en utilisant les proportions de mesures discontinues obtenues dans chaque strate (la moyenne des écarts types de chaque strate, pondérés par la proportion de mesures discontinues associée à chacune d'entre elles ; on pourrait utiliser l'écart type de moyenne standard, les résultats seraient différents)
- Calculer la moyenne reconstituée obtenue par les mesures discontinues (la somme des moyennes de chaque strate pondérées par les proportions théoriques de mesures par strate obtenues sur le site test)
- Calculer l'intervalle de confiance de cette moyenne en corrigeant les proportions de mesures discontinues obtenues dans chaque strate par les proportions « idéales » obtenues sur le site de référence.

#### **Moyenne brute :**

#### Elle ne tient pas compte de la représentativité météorologique de l'échantillon :

La moyenne brute est indépendante des conditions météo rencontrées durant la campagne de mesure discontinue. Son intervalle de confiance dépend de la proportion de mesure dans

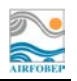

chaque strate, mais ne tient pas compte de leur représentativité par rapport aux proportions idéales du site de référence.

#### **Moyenne reconstituée :**

#### Elle tient compte de la représentativité météorologique de l'échantillon :

La moyenne reconstituée est fonction des proportions théoriques obtenues sur le site de référence. (Si les proportions de mesures dans les strates ne sont pas respectées cela n'a pas d'importance car les moyennes des strates sont pondérées par les proportions théoriques). Ces proportions n'étant pas forcément respectées par la campagne de mesure discontinue, son intervalle de confiance tient compte de leur représentativité par rapport aux proportions théoriques. Cet intervalle sera d'autant plus grand que les mesures discontinues seront effectuées durant des périodes météo non représentatives de la météo annuelle.

#### **Remarques :**

Plus les campagnes de mesure sont longues et plus on a de chance d'avoir un échantillon représentatif, donc plus on peut s'affranchir sans trop de risque de la stratification.

Il est nécessaire d'avoir deux paramètres météo durant les campagnes de mesures discontinues : il est possible de les prendre sur les stations de mesures du réseau AIRFOBEP (si celles-ci couvrent la zone météo considérée) ou de les commander à la climathèque.

#### **5.2 Analyse des données**

Il nous faut définir les relations entre les variables météorologiques et temporelles, et les concentrations en NO2. Les paramètres météorologiques et temporels pris en compte sont:

- o la vitesse du vent,
- o la température,
- o l'heure des séquences tri-horaires,
- o le jour de la semaine.

Pour chacun d'entre eux, nous allons déterminer le seuil à partir duquel les valeurs prisent par le paramètre considéré favorisent les fortes concentrations de  $NO<sub>2</sub>$ . Les graphiques présentés dans les sous paragraphes permettent d'avoir une représentation visuelle de l'effet d'une variable sur les concentrations. Ils représentent la moyenne des valeurs de  $NO<sub>2</sub>$  (en ordonnée) pour les différentes classes ou modalités de la variable étudiée (en abscisse). Le seuil choisi est celui qui scinde les données de concentrations en deux groupes les plus homogènes possibles. Il est calculé par arbre de régression. Celui-ci définit deux sous-groupes de concentration optimaux au sens de la déviance. Il sélectionne donc la coupure qui minimise la somme des carrés des écarts à la moyenne de chaque sous-groupes. Les sous-groupes ainsi créés sont le plus centrés possible autour de leur moyenne respective. Cela est particulièrement utile par exemple, pour la vitesse de vent à la station de Salon pour laquelle le graphique ne présente pas de coupure franche permettant de créer les zones favorables et défavorables aux fortes concentrations de NO<sub>2</sub>.

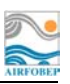

#### **5.2.1 La vitesse du vent**

La figure 13 montre l'effet de la vitesse du vent sur les concentrations en NO2. La concentration moyenne par classe diminue avec la force du vent. Le seuil optimal séparant les classes des fortes et faibles concentrations est entre 2 et 5 m/s selon les stations (tableau 5).

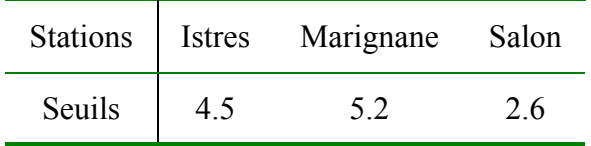

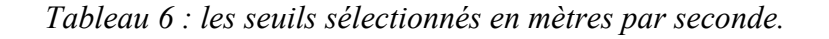

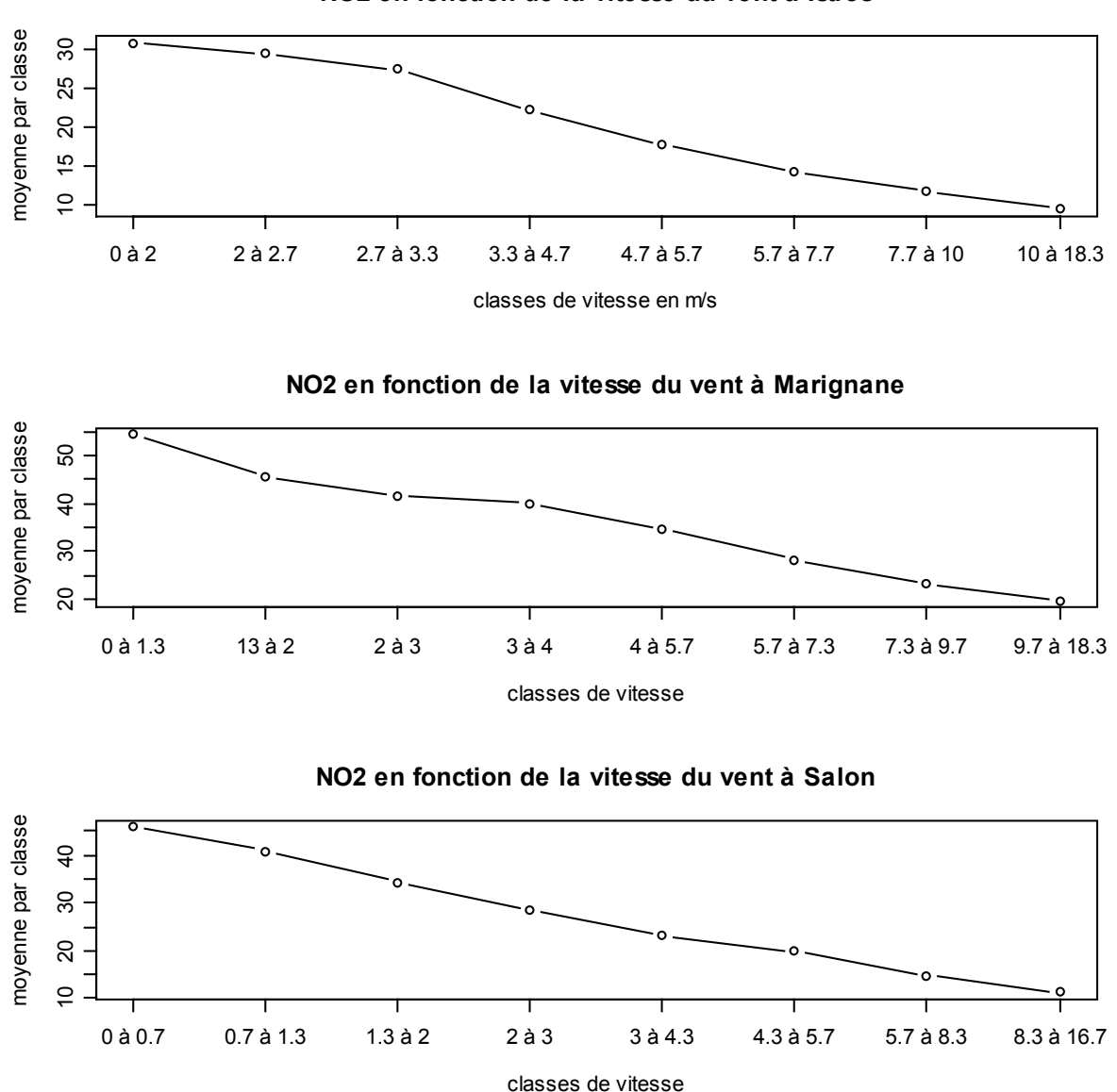

**NO2 en fonction de la vitesse du vent à Istres**

*Figure 13 : la concentration moyenne de NO2 (en µg/m<sup>3</sup>) par classe de vitesse de vent. Celles-ci sont définies à partir des percentiles suivants: 12.5, 25, 37.5, 50, 62.5, 75, 87.5, 100.* 

#### **5.2.2 La température**

La figure 14 montre qu'une élévation de température entraîne une baisse des concentrations. On note que c'est entre 8 et 12 degrés que la concentration moyenne par classe diminue significativement. Le seuil optimal séparant les classes des fortes et faibles concentrations est entre 10 et 12 degrés selon les stations (tableau 7).

| <b>Stations</b> | Istres | Marignane | Salon |
|-----------------|--------|-----------|-------|
| Seuils          | 12.4   | 10.6      | 11.2  |

*Tableau 7 : les seuils sélectionnés en degrés Celsius* 

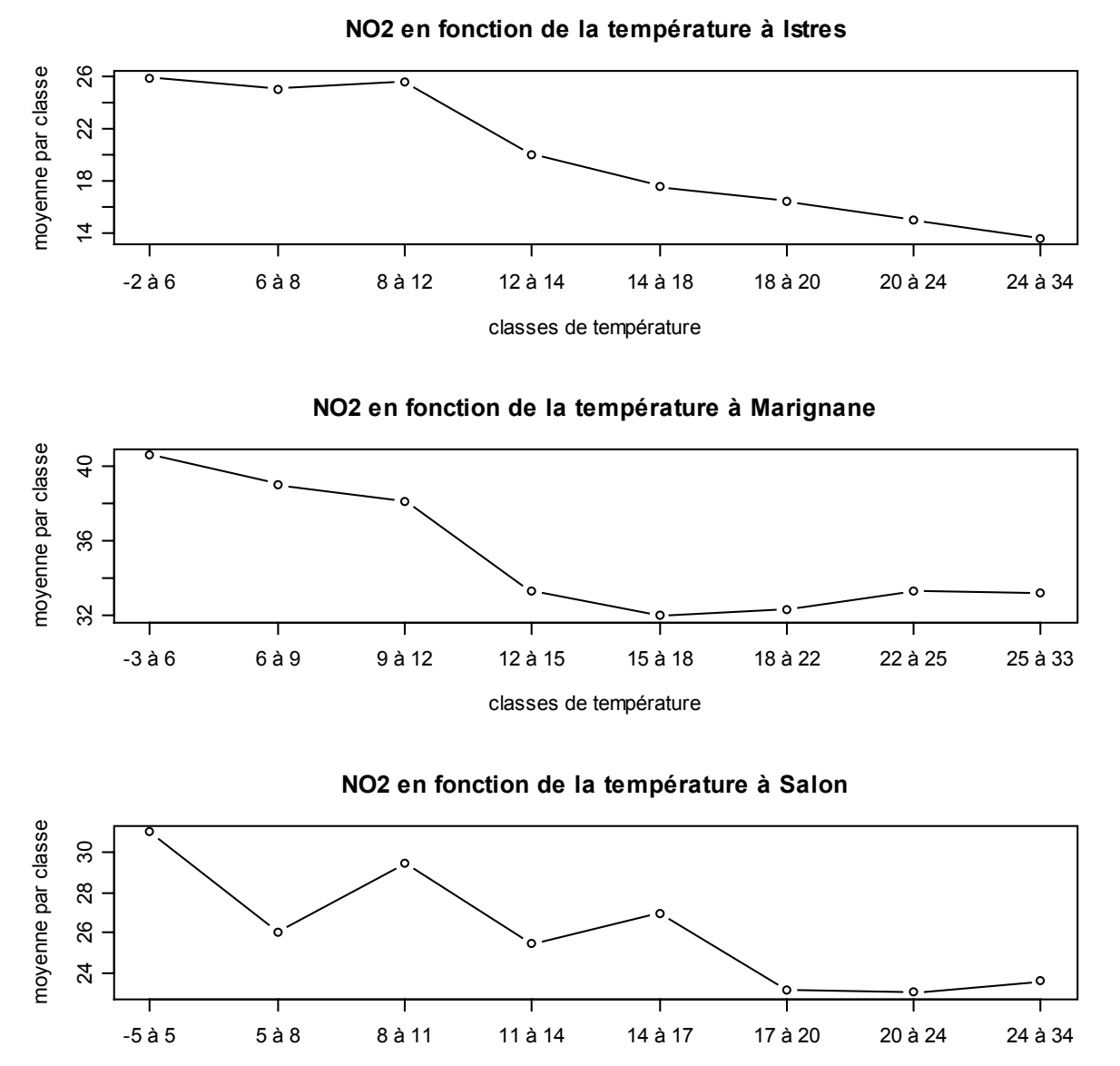

classes de température

*Figure 14 : la concentration moyenne de NO2 (en µg/m3 ) par classe de température. Celles-ci sont définies à partir des percentiles suivants : 12.5, 25, 37.5, 50, 62.5, 75, 87.5, 100.* 

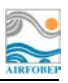

#### **5.2.3 L'heure du jour**

Les profils journaliers sont sensiblement les mêmes pour les trois stations étudiées : les tranches tri-horaires de 9 heures et de 18 heures ont les concentrations les plus élevées (figure 15). Cependant, les tranches tri-horaires favorables et défavorables sélectionnées sont différentes selon les stations (tableau 8).

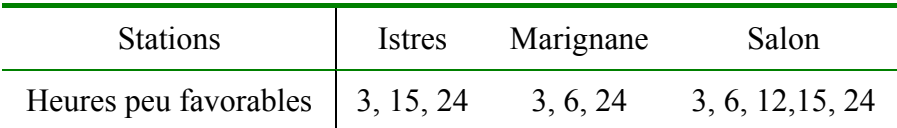

*Tableau 8 : les heures peu favorables aux fortes concentrations de NO2.*

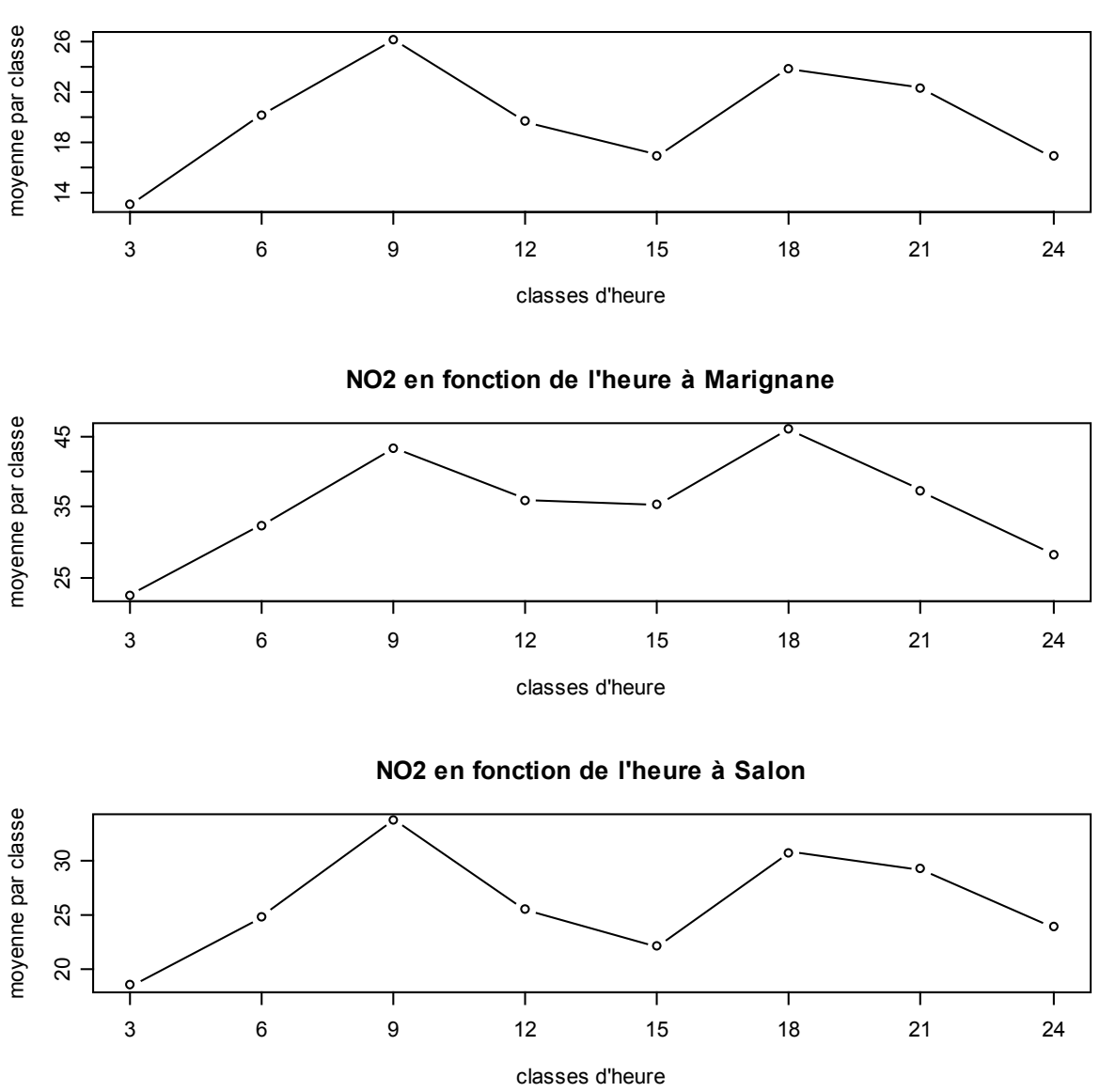

**NO2 en fonction de l'heure à Istres**

*Figure 15 : la concentration moyenne de NO2 (en µg/m3 ) par tranche de 3 heures dans une journée.*

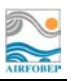

#### **5.2.4 Le jour de la semaine**

On observe sur la figure 16 que les profils hebdomadaires sont similaires pour les trois stations : une baisse sensible des concentrations en fin de semaine. Le samedi et le dimanche sont donc considérés comme des jours peu favorables aux fortes concentrations alors que les autres jours de la semaine le sont.

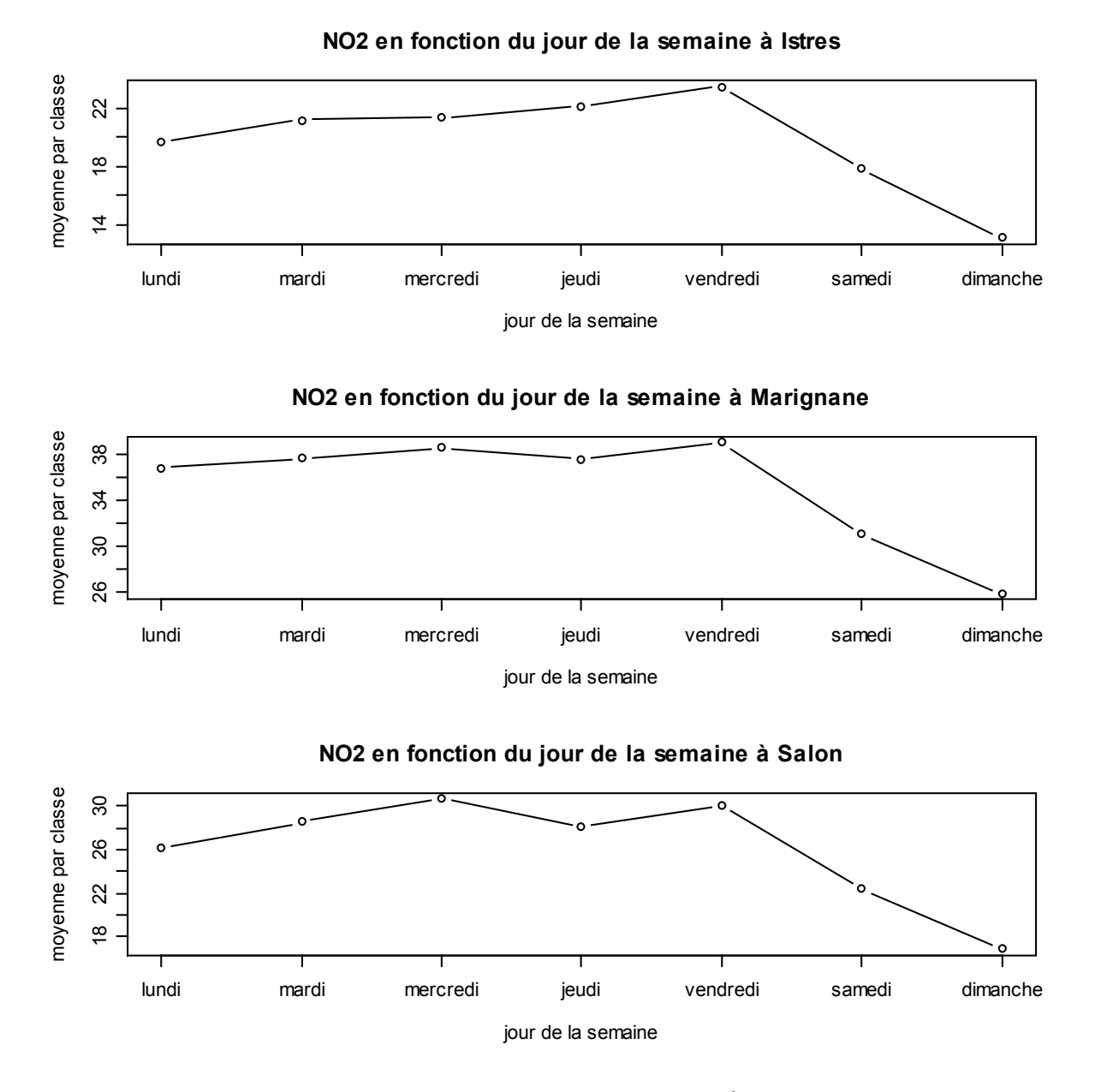

*Figure 16 : la concentration moyenne de NO2 (en µg/m3 ) par jour de la semaine.* 

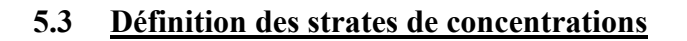

Connaissant pour chaque paramètre les classes favorisant les fortes concentrations en NO2, nous construisons les strates de la façon suivante. Pour chaque séquence tri-horaire :

- On compte le nombre de fois ou la séquence se situe dans une classe de paramètre favorisant les fortes concentrations (tableau 9),
- On définit ensuite la strate à laquelle appartient cette séquence :
	- o A la strate 1 si on compte 0 ou 1,
	- o A la strate 2 si l'on compte 2,
	- o A la strate 3 si l'on compte 3 ou 4.

Considérons un exemple sur la station d'Istres : une séquence tri-horaire de 15 heures, le lundi enregistre un vent à 3 m/s, une température de 10 degrés. Cette séquence se situe par trois fois dans une classe favorisant les fortes concentrations de  $NO<sub>2</sub>$  (tableau 9):

- o la vitesse du vent est inférieure à 4.5 m/s,
- o la température est inférieure à 12.4 degrés,
- o le jour de la semaine est un lundi.

On attribue donc cette séquence à la strate 3.

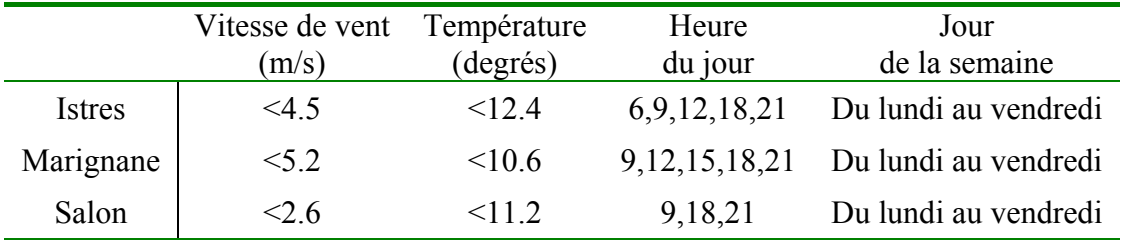

*Tableau 9 : les classes de paramètres favorisant des concentrations tri-horaires élevées.* 

En ventilant toutes les données de chaque station, dans les strates on obtient les résultats suivants :

| Strates\stations |      | Istres Marignane | Salon |
|------------------|------|------------------|-------|
|                  | 644  | 557              | 1013  |
|                  | 1118 | 1231             | 1086  |
|                  | 1165 | 1139             |       |

*Tableau 10 : le nombre de données par strate de concentration.* 

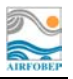

#### **5.4 L'échantillonnage**

La maintenance des stations de mesures s'effectuant environ toutes les quatre semaines, et la durée optimale de mesure d'un tube étant de 2 semaines, on teste deux campagnes de mesures distinctes. Elles sont composées respectivement de 4 fois 1 mois et 4 fois 2 semaines réparties sur 4 trimestres. On testera la robustesse de la méthode en répétant ces campagnes simulées en les décalant autant de fois 1 semaine qu'il est possible.

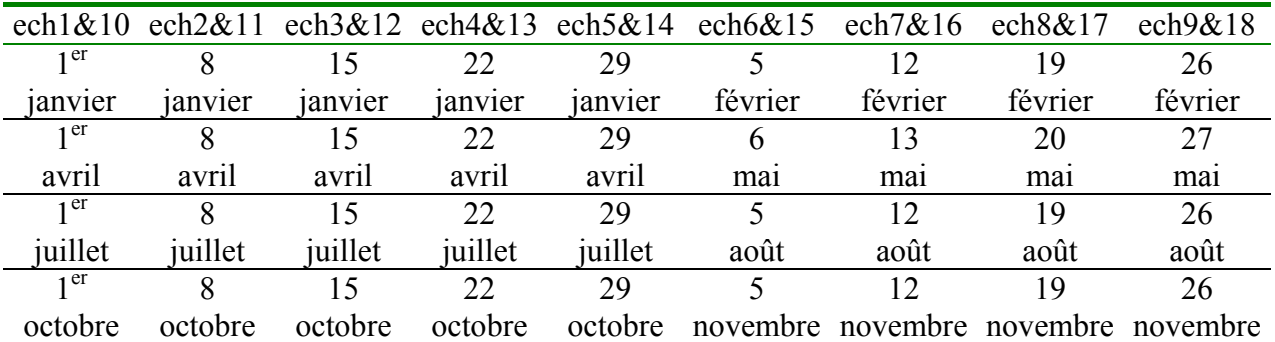

*Tableau 11 : les dates de début des 4 périodes constituant les campagnes simulées : de 1 à 9 celles de type 4 fois 1 mois, de 10 à 18 celles de type 4 fois 2 semaines. Concernant la campagne de 4 fois 2 semaine, on a simulé un 19ème échantillonnage : 3 février, 3 juin, 4 septembre, 3 décembre.* 

Il nous est possible d'estimer à partir d'une marge d'erreur fixée à 10 % le nombre de données à échantillonner (tableau 10). Cependant, les échantillonnages simulés sont systématiquement plus grands que le nombre minimal de données nécessaires à une marge d'erreur de 10%.

| <i><u>Istres</u></i> | Marignane | salon          |  |
|----------------------|-----------|----------------|--|
|                      | Q⊿        | Q <sub>2</sub> |  |

*Tableau 10 : le nombre de valeur tri-horaires nécessaires à une marge d'erreur : +/- 10 % pour l'estimation de la moyenne.* 

Nous avons donc calculé la marge d'erreur théorique à laquelle nous pouvons nous attendre à partir de la taille de nos échantillons (tableau 11). Celle-ci varie entre 3 % et 5 %.

|                      | Istres  | Marignane | salon   |
|----------------------|---------|-----------|---------|
| 4 fois 1 mois        | $3.4\%$ | $3.3\%$   | $3.3\%$ |
| 4 fois<br>2 semaines | 4.8%    | $47\%$    | $4.6\%$ |

*Tableau 11 : la marge d'erreur théorique en pourcentage de la moyenne annuelle en fonction de la taille de l'échantillon.* 

## **5.5 Estimation des moyennes annuelles**

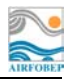

Pour chacun des 19 échantillonnages simulés, nous avons calculé la moyenne brute (moyenne simple des valeurs recueillies) et la moyenne reconstituée (corrigée par la méthode de stratification). Les tableaux 12 et 13 nous permettent de comparer ces deux estimateurs de la moyenne annuelle. Les moyennes reconstituées donnent les meilleurs résultats (voir les deux dernières lignes des tableaux : moyenne et écart type). Principalement pour la campagne de 4 fois 2 semaines (tableau 13) où les écarts sont plus significatifs.

| <b>Stations</b>         | <b>Istres</b> |              |              | Marignane    |       | <b>Salon</b> |  |
|-------------------------|---------------|--------------|--------------|--------------|-------|--------------|--|
| <b>Moyenne annuelle</b> | 20            |              | 35.2         |              |       | 26.1         |  |
| <b>Estimations</b>      | brute         | reconstituée | <b>brute</b> | reconstituée | brute | reconstituée |  |
| ech <sub>01</sub>       | 20            | 20.2         | 33.2         | 33.9         | 26.5  | 26.7         |  |
| ech02                   | 20.6          | 20.5         | 33.1         | 33.4         | 26.1  | 25.9         |  |
| ech03                   | 20.3          | 20           | 33.2         | 33.3         | 24.8  | 24.7         |  |
| ech <sub>04</sub>       | 19.6          | 19.4         | 33.9         | 33.9         | 24.1  | 23.9         |  |
| ech05                   | 19.9          | 19.5         | 34.8         | 34.4         | 25.1  | 24.8         |  |
| ech06                   | 19.5          | 19.2         | 35.7         | 35.2         | 24.6  | 24.4         |  |
| ech07                   | 20.9          | 20.4         | 37.3         | 36.4         | 26.9  | 26.6         |  |
| ech <sub>08</sub>       | 22.4          | 21.8         | 38.9         | 37.9         | 29.5  | 29           |  |
| ech09                   | 21.5          | 21.2         | 37.6         | 37.3         | 28.2  | 28.3         |  |
| Moyenne                 | 20.5          | 20.2         | 35.3         | 35.1         | 26.2  | 26.0         |  |
| <b>Ecart type</b>       | 0.95          | 0.85         | 2.19         | 1.73         | 1.79  | 1.78         |  |

*Tableau 12 : les estimations de la moyenne annuelle (en µg/m3 ) obtenues lors de la simulation de 4 fois 1 mois. L'estimation brute est simplement la moyenne de l'échantillon recueilli, la moyenne reconstituée est corrigée à l'aide de la stratification.* 

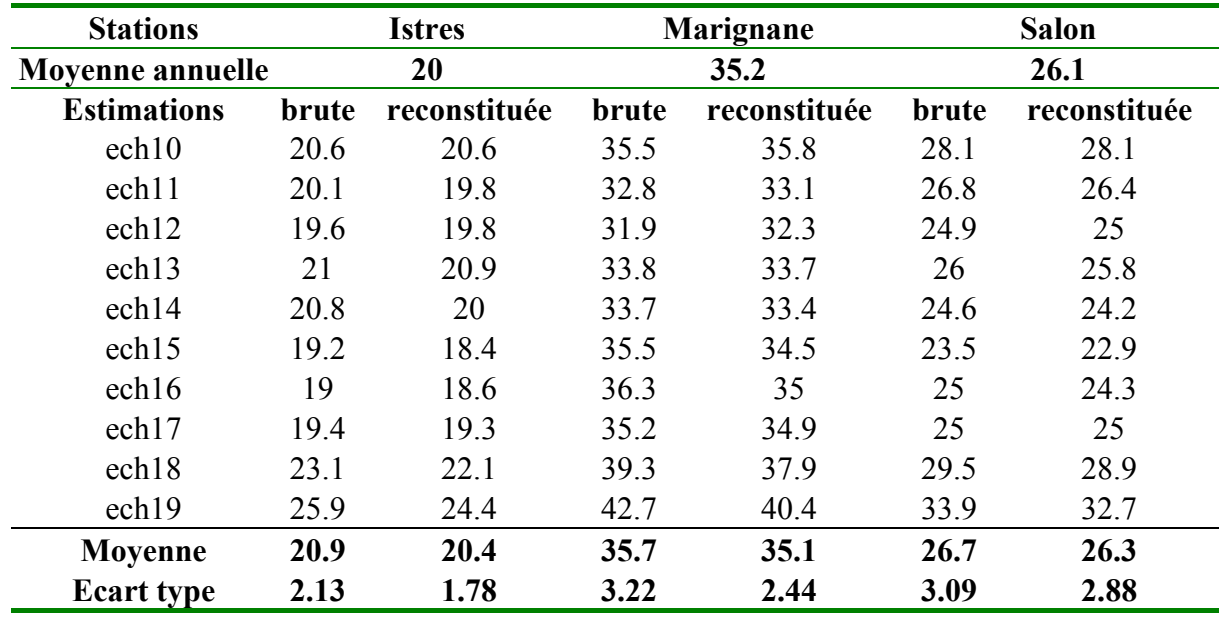

*Tableau 13 : les estimations de la moyenne annuelle (en µg/m3 ) obtenues lors de la simulation de 4 fois 2 semaines. L'estimation brute est simplement la moyenne de l'échantillon recueilli, la moyenne reconstituée est corrigée à l'aide de la stratification.* La marge d'erreur en pourcentage par rapport à la moyenne réelle est supérieure à la moyenne théorique donnée précédemment. Elle se situe entre 3% et 8 % (tableau 14 et 15). L'erreur faite par la moyenne reconstituée est plus faible de 0.5 point à 1 point par rapport à la moyenne brute. Cet écart n'est donc pas très important. Cependant, les écarts entre les erreurs maximales pour les deux estimateurs vont jusqu'à 7 points. C'est à dire que la correction par la stratification limite les grosses erreurs d'estimation.

| stations       | <b>Istres</b> |              | Marignane |              | Salon |              |
|----------------|---------------|--------------|-----------|--------------|-------|--------------|
| Erreur en $\%$ | brute         | reconstituée | brute     | reconstituée | brute | reconstituée |
| moyenne        | 3.7           |              |           |              | ג ג   | 5.5          |
| max            |               |              | 10.5      |              |       |              |

*Tableau 14 : la moyenne et le maximum des erreurs ( en pourcentage par rapport à la moyenne annuelle) de la campagne 4 fois 1 mois ( calculés à partir du tableau 9).* 

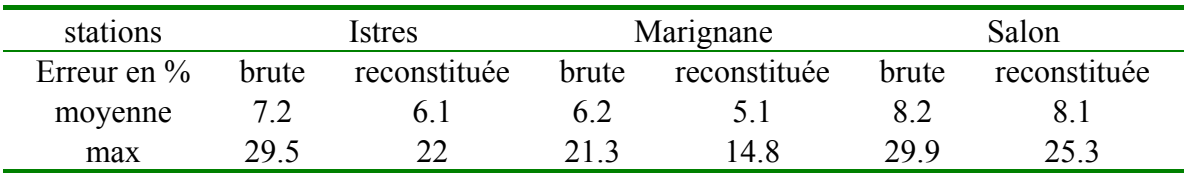

*Tableau 15 : la moyenne et le maximum des erreurs ( en pourcentage par rapport à la moyenne annuelle) de la campagne 4 fois 2 semaines (calculés à partir du tableau 10).*

#### **5.6 Bilan des simulations**

Les résultats obtenus nous permettent d'évaluer la marge d'erreur à laquelle nous pouvons nous attendre lors de campagnes réelles, d'une part sur un site pour lequel nous avons des années de mesures complètes, d'autre part, sur les sites ou il n'y a jamais eu de mesures effectuées. Dans le premier cas, en situation d'échantillonnage réel, la construction des strates pourra se faire avec l'historique des années disponibles pour lesquelles il existait une station fixe (on a besoin des paramètres météorologiques et des valeurs de concentration sur l'année complète pour définir les strates). Il nous faudra émettre l'hypothèse que les années disponibles (en polluant et météo) pour un site donné, nous permettent de définir une année météorologique type. Dans le deuxième cas (où l'on estime la moyenne annuelle dans un lieu ou il n'y a jamais eu de station fixe) la construction des strates pourra se faire sur une station située dans une même zone météorologique que le site à échantillonner. On pourra utiliser alors uniquement l'année concernée par l'échantillonnage pour effectuer la stratification.

La simulation présentée ne correspond donc pas exactement au deux cas de figure réels. Elle consiste à construire des strates de concentration à partir de l'année 2004 et à simuler un échantillonnage sur cette même année. Elle représente le cas théorique le plus favorable à une bonne estimation de la moyenne annuelle par la méthode des strates : c'est sur la même station et sur la même année que nous construisons les strates et que nous simulons les campagnes de mesure discontinue. Au regard des résultats obtenus, on peut dire que cette méthode génère des erreurs moins importantes que le calcul d'une simple moyenne. Le bénéfice se trouve plus dans le contrôle des grandes erreurs, que dans une amélioration de l'erreur moyenne.

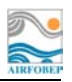

## **6 Annexe 2 : Comparaison des méthodes de correction**

Pour diminuer les erreurs d'estimation de la moyenne annuelle, nous allons comparer les deux méthodes de correction décrites

#### **6.1 Echantillonnage stratifié**

Dans l'étude « Influence des paramètres météorologiques dans la stratégie de mesure à l'aide de moyens mobiles » J.L. Houdret propose une méthode permettant d'estimer une moyenne annuelle à partir de campagne de mesures discontinues. Cette méthode peut se résumer en quatre points :

- Sur le site de référence :
	- o Analyser les données pour connaître l'influence des paramètres météorologiques et temporels sur les mesures de concentration,
	- o Elaborer de « strates » de concentration correspondant à des combinaisons de ces paramètres,
- Sur le site où l'on estime la concentration annuelle :
	- o Effectuer des mesures discontinues,
	- o Reconstituer la moyenne annuelle à partir de ces mesures, en considérant la stratification du site de référence

L'annexe au paragraphe 6 synthétise la méthode et en donne une illustration à l'aide d'une simulation de campagnes de mesures discontinues du NO<sub>2</sub> sur les stations d'Istres, Marignane et Salon au cours de l'année 2004.

#### **6.2 Correction à partir de stations de références**

- Sur le site où l'on effectue la campagne de mesures discontinues :
	- o On recueille les échantillons
	- o On calcule leur moyenne brute
- Sur les ou la station fixe de référence :
	- o On simule cet échantillonnage,
	- o On estime la moyenne annuelle à partir de cet échantillonnage simulé pour chacune des stations fixes
	- o On calcule l'erreur entre la moyenne estimée par l'échantillonnage simulé et la moyenne pour chacune des stations fixes :
	- o On calcule la moyenne de ces erreurs
- On utilise cette erreur moyenne calculée sur les stations fixes pour corriger la moyenne obtenue lors de la campagne de mesure discontinue.

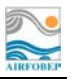

#### **6.3 Comparaison**

Les résultats suivants (figure 17, tableau 16) permettent de comparer les deux méthodes sur les stations d'Istres, Marignane, et Salon de 2000 à 2004.

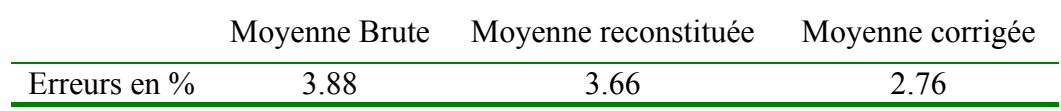

*Tableau 16 : La moyenne des erreurs en valeur absolue sur les moyennes brutes, reconstituées et corrigée. (sur les stations d'Istres, Marignane et Salon en de 2000 à 2004)* 

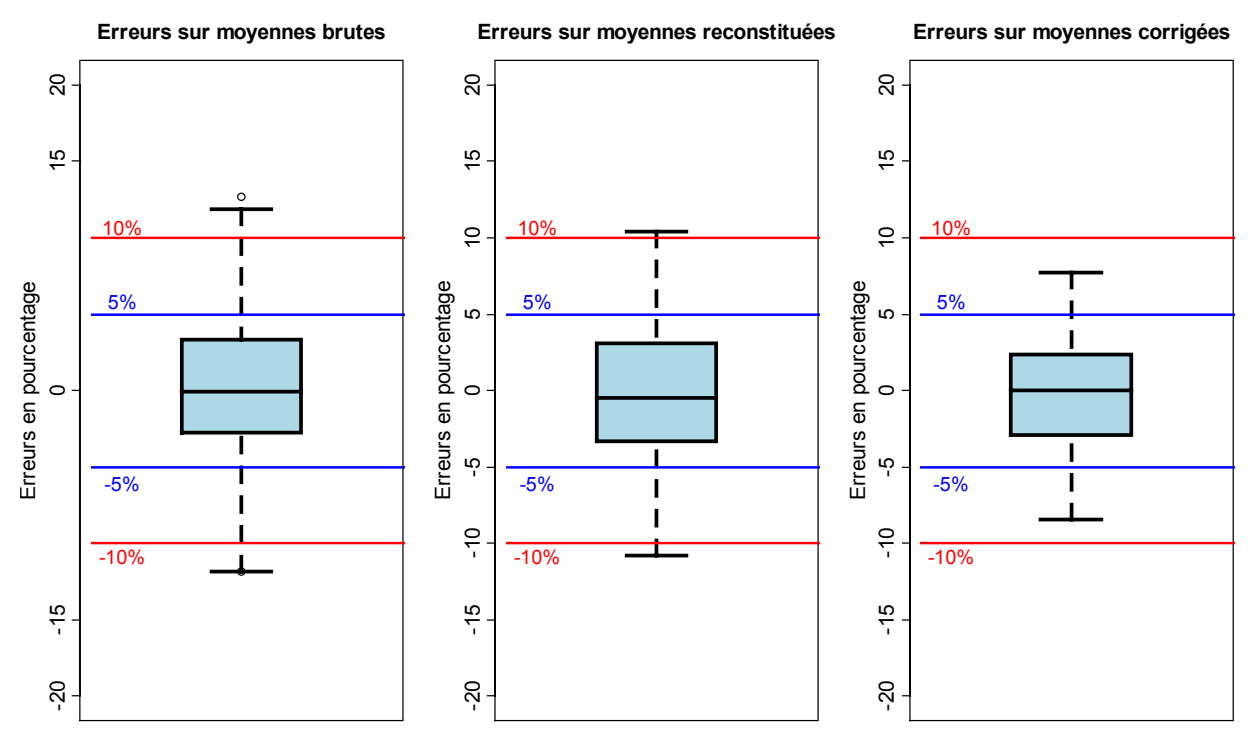

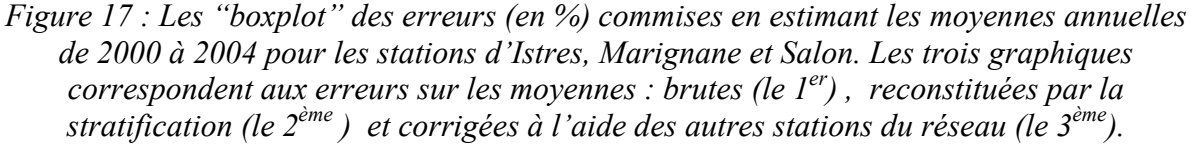

Les erreurs calculées sur les moyennes reconstituées (échantillonnages stratifiés) n'améliore que très peu les estimations par rapport aux moyennes brutes (sans aucune correction). Les erreurs calculées sur les moyennes corrigées par l'ensemble des stations du réseau diminue l'erreur moyenne de 1 points (tableau 16) et restreint l'ensemble des erreurs dans la gamme de -10 à 10 % (figure 17).

La méthode retenue est donc celle utilisant le groupe de stations fixes pour corriger les moyennes brutes. Cette méthode ne nécessite pas d'étude météorologique préalable ni de site de référence effectuant des mesures météo et polluant.